Документ подписан простой электронной подписью Информация о владельце: ФИО: Маланичева Наталья Николаевна Должность: директор филиала Дата подписания: 29.03.2023 13:16:47 Уникальный программный ключ:

# 94732c3d953a82d495dcc3155d5c573883fgddi@cTEPCTBOTTAHCIOPTAFOCCHRCKOÜ ФЕДЕРАЦИИ

# ФЕДЕРАЛЬНОЕ АГЕНТСТВО ЖЕЛЕЗНОДОРОЖНОГО ТРАНСПОРТА

**ФЕДЕРАЛЬНОЕ ГИСУДАРСТВЕННОЕ БИДЖЕТНОЕ ОБРАЗОВАТЮЛЬНОЕ УЧРЮКДЕНИЕ ВЫСШИ О ОБРАЗОВАНИЯ** САМАРСКИЙ ГОСУДАРСТВЕННЫЙ УНИВЕРСИТЕТ ПУТЕЙ СООБЩЕНИЯ

#### (СамГУПС)

Филкал СамГУПС в г. Нижнем Новгороде

**РАССМОТРЕНА** на заседании Ученого совета филиала Сам! УПС в г. Нижнем Новгороде протокол от 28 июня 2022 г. № 1

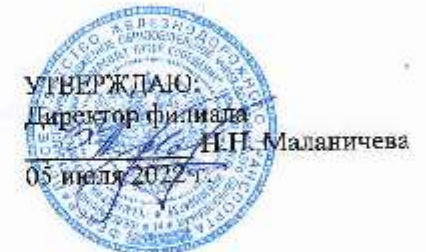

# Начертательная геометрия и компьютерная

#### графика

рабочая программа дисциплины

Следиальность 23.05.04 Эксплуатация железных дорог

Специализация: Магистральный транспорт

Форма обучения: заочная

Нижний Новгород 2022

Программу составил: Новиков С.П.

Рабочая программа разработана в соответствии с ФГОС:

Федеральный государственный образовательный стандарт высшего образования по специальности 23.05.04 Эксплуатация железных дорог утвержден приказом Министерства образования и науки Российской Федерации от «27» марта 2018 г. № 216.

Рабочая программа одобрена на заседании кафедры «Общеобразовательные и профессиональные дисциплины»

Протокол от «18» июня 2022 г. № 10

Зав. кафедрой, канд. техн. наук, проф. И.В. Каспаров

#### **1. Перечень планируемых результатов обучения по дисциплине, соотнесенных с планируемыми результатами освоения**

#### **образовательной программы**

#### **1.1. Цели и задачи дисциплины**

Целью освоения дисциплины является:

- развитие у студентов пространственного воображения и навыков конструктивно-геометрического моделирования, необходимого для формирования творческого, эвристического мышления специалиста;

- формирование способности использовать законы и методы начертательной геометрии при решении профессиональных задач;

- выработка способности к анализу и синтезу пространственных форм, на основе графических моделей, которые на практике реализуются в виде технических чертежей конкретных изделий;

- получение студентами знаний, необходимых для выполнения отдельных элементов проектов на стадиях разработки эскизного, технического и рабочего проектов, в том числе с использованием графических редакторов;

- приобретение студентами знаний и навыков, необходимых для разработки и использования проектно-конструкторской и рабочей документации.

#### **1.2. Компетенции обучающегося, формируемые в результате освоения дисциплины**

В ходе изучения дисциплины у студента должны быть сформированы знания, умения и навыки, соотнесенные с планируемыми результатами освоения образовательных программ

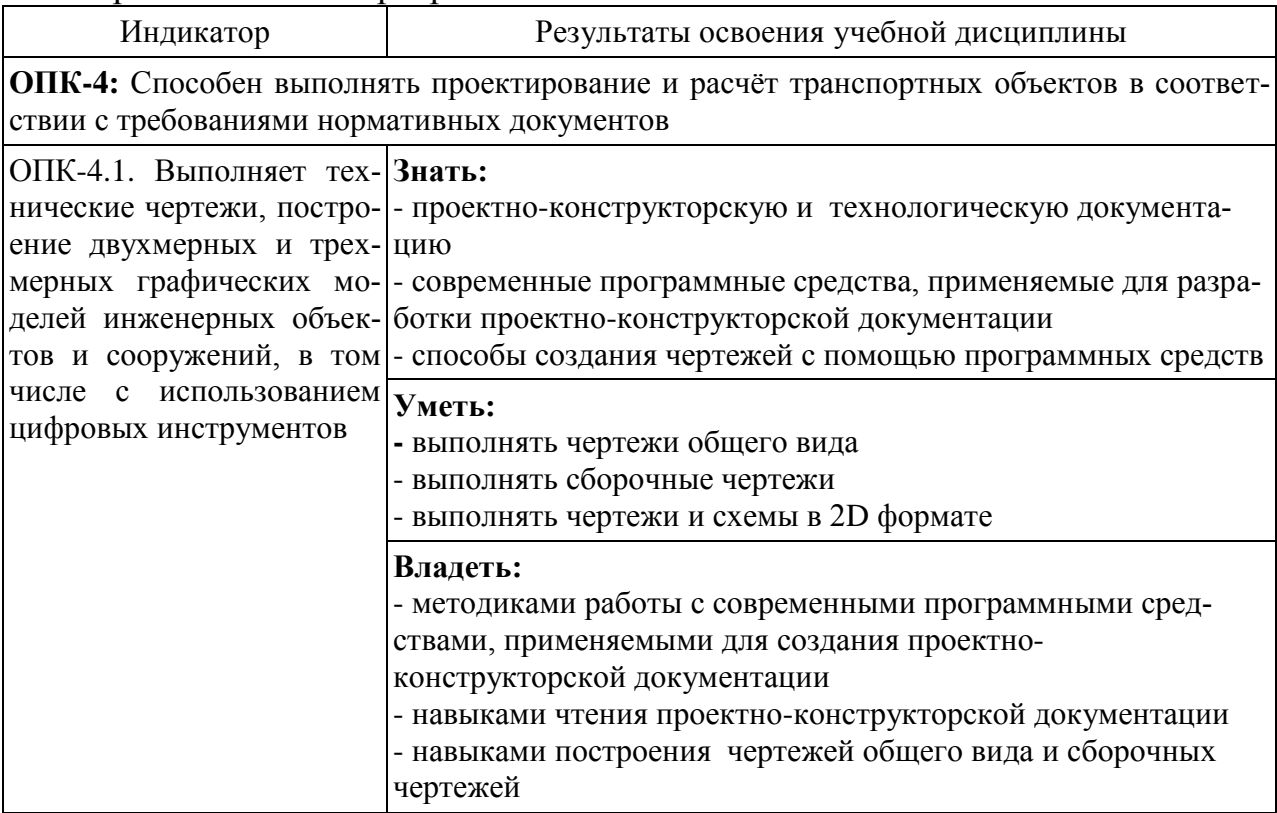

#### **2. Место дисциплины в структуре образовательной программы**

Учебная дисциплина «Начертательная геометрия и компьютерная графика» относится к обязательной части Блока Б1. Дисциплины (модули) и является обязательной для изучения

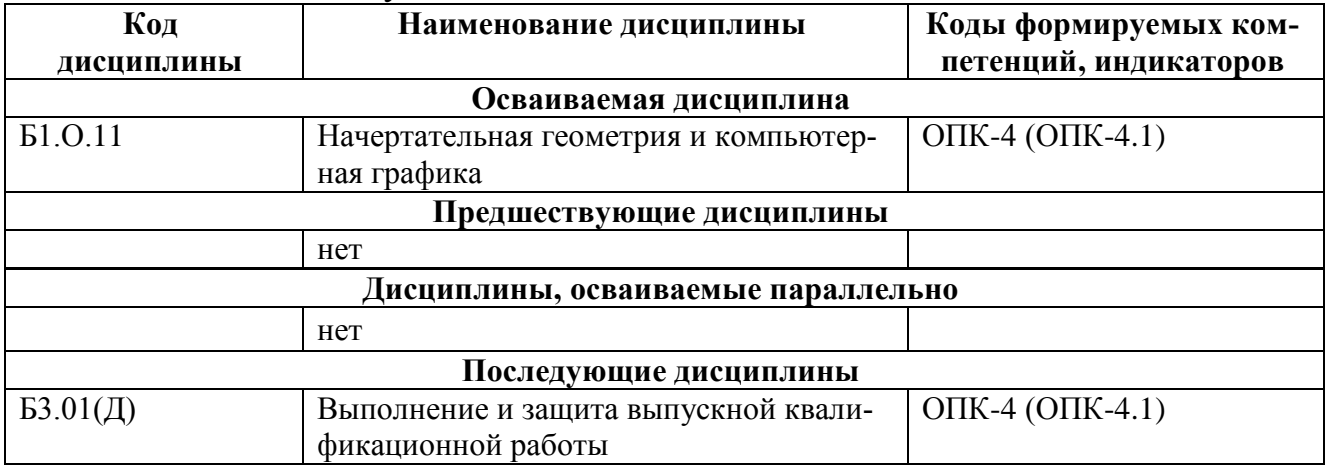

#### **3. Объем дисциплины в зачетных единицах с указанием количества академических часов, выделяемых на контактную работу обучающихся с преподавателем (по видам учебных занятий) и на самостоятельную работу обучающихся**

#### **3.1. Распределение объема учебной дисциплины на контактную работу с преподавателем и самостоятельную работу обучающихся**

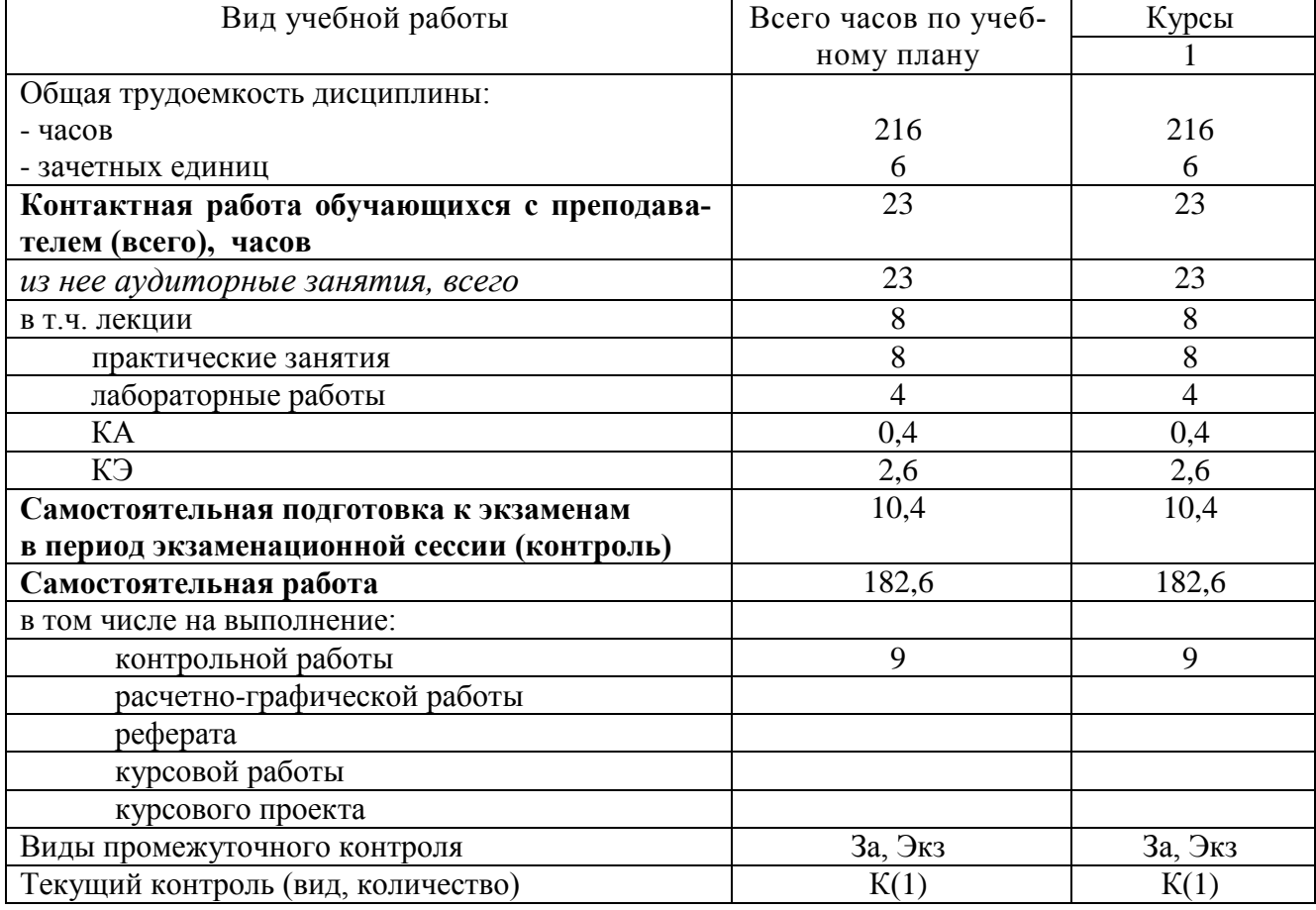

**4. Содержание дисциплины (модуля), структурированное по темам (раз-**

#### **делам) с указанием отведенного на них количества академических часов и видов учебных занятий**

#### **4.1. Темы и краткое содержание курса**

#### **Тема 1. Конструкторская документация**

Единая система конструкторской документации. Стандарты ЕСКД. Виды изделий и конструкторских документов.

#### **Тема 2. Оформление чертежей**

Геометрические основы чертежа. Форматы. Масштабы. Линии. Шрифты. Основная надпись. Нанесение размеров.

#### **Тема 3. Элементы геометрии деталей.**

Геометрический анализ форм деталей. Свойства объектов. Алгоритм построения сопряжений на плоских фигурах.

#### **Тема 4. Изображения, надписи и обозначения на чертеже**

Виды. Разрезы. Сечения. Выносные элементы. Наклонные сечения. Геометрический анализ составных фигур. Выбор главного вида. Надписи и обозначения.

#### **Тема 5. Аксонометрические проекции деталей.**

Построение стандартных аксонометрических проекций деталей и объектов.

#### **Тема 6. Изображение и обозначение элементов деталей и резьбы.**

Классификация резьбы. Основные параметры резьбы Технологические элементы резьбы (фаски, проточки). Отверстия. Пазы. Элементы литых деталей.

#### **Тема 7. Рабочие чертежи деталей.**

Изображение стандартных деталей. Чертежи деталей со стандартными изображениями. Чертежи оригинальных деталей.

#### **Тема 8. Выполнение эскизов деталей машин**.

Эскизирование деталей с натуры и по аксонометрическим проекциям.

#### **Тема 9. Методы и средства машинной графики.**

Основные понятия компьютерной графики. Технические средства компьютерной графики.

#### **Тема 10. Пакеты прикладных программ для построения чертежей.**

Оформление проектно-конструкторской документации средствами компьютерной графики 2D. Создание 3D - моделей объектов и чертежей средствами компьютерной графики (на примере КОМПАС, AutoCAD и др.).

#### **Тема 11. Изображения сборочных единиц.**

Изображения разъемных и неразъемных соединений и передач. Условности и упрощения. Спецификация.

## **Тема12. Сборочный чертеж изделий.**

Сборочный чертеж изделия. Составление и чтение сборочного чертежа общего вида. Перечень элементов.

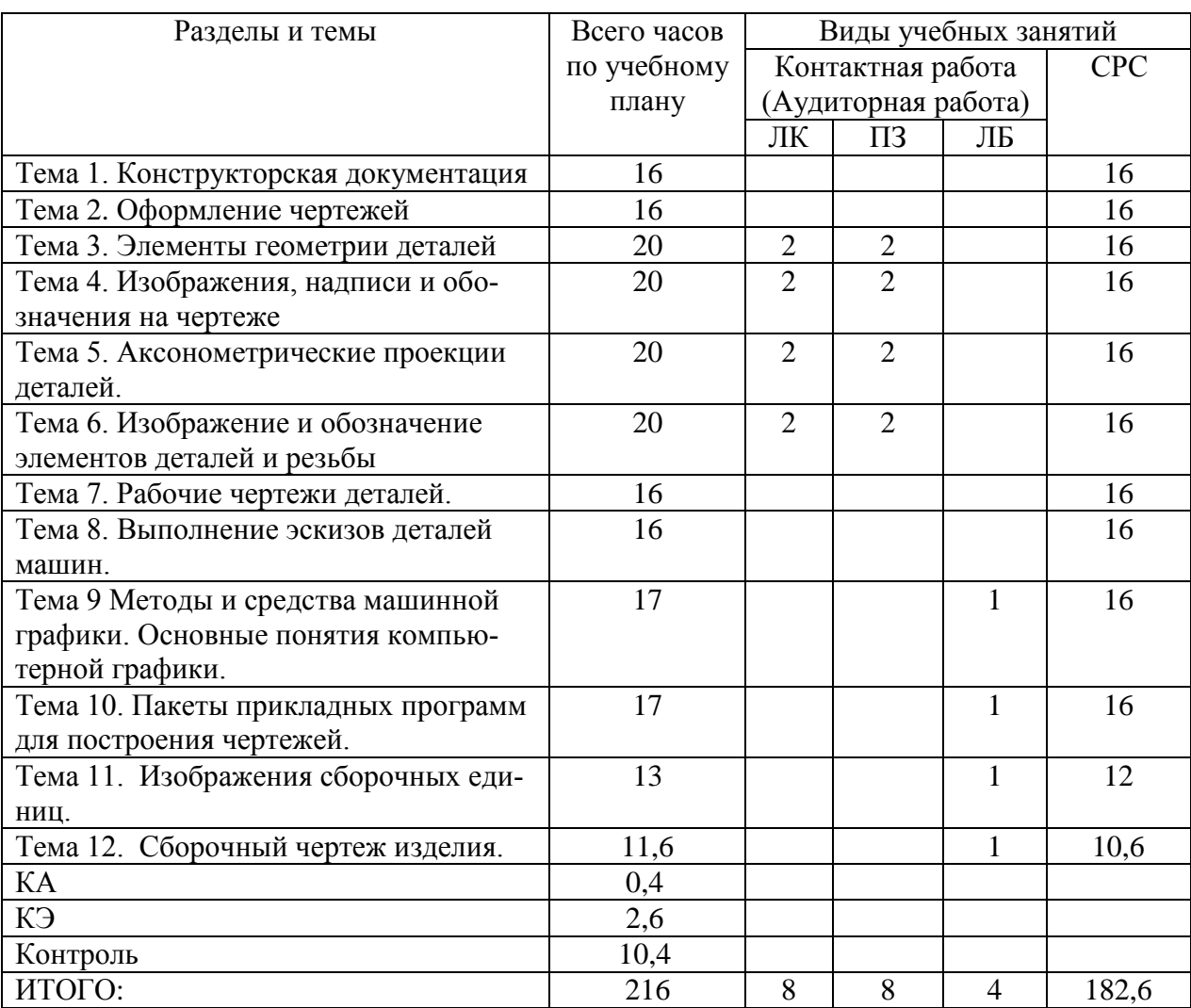

## **4.2. Распределение часов по темам и видам учебной работы**

#### **4.3. Тематика практических занятий**

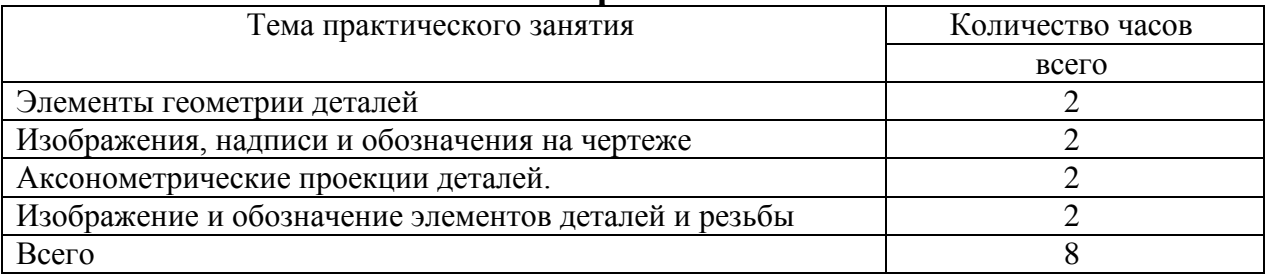

# **4.4. Тематика лабораторных работ**

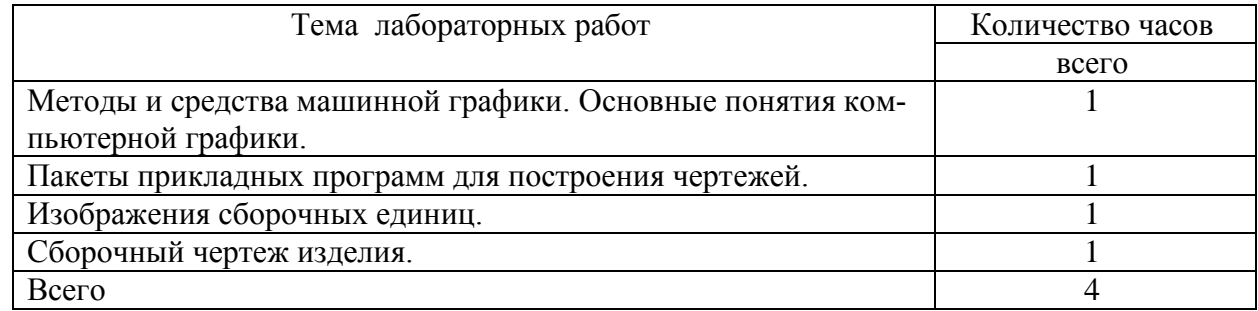

#### **4.5. Тематика курсовых работ (проектов)**

Курсовые работы (проекты) учебным планом не предусмотрены.

#### **4.6. Тематика контрольных работ**

- 1. Основные позиционные задачи
- 2. Основные метрические задачи
- 3. Геометрическое построение на плоскости
- 4. Построение комплексного чертежа
- 5. Построение проекционного комплексного чертежа и аксонометрии

#### **5. Учебно-методическое обеспечение**

#### **для самостоятельной работы обучающихся по дисциплине 5.1. Распределение часов по темам и видам самостоятельной работы**

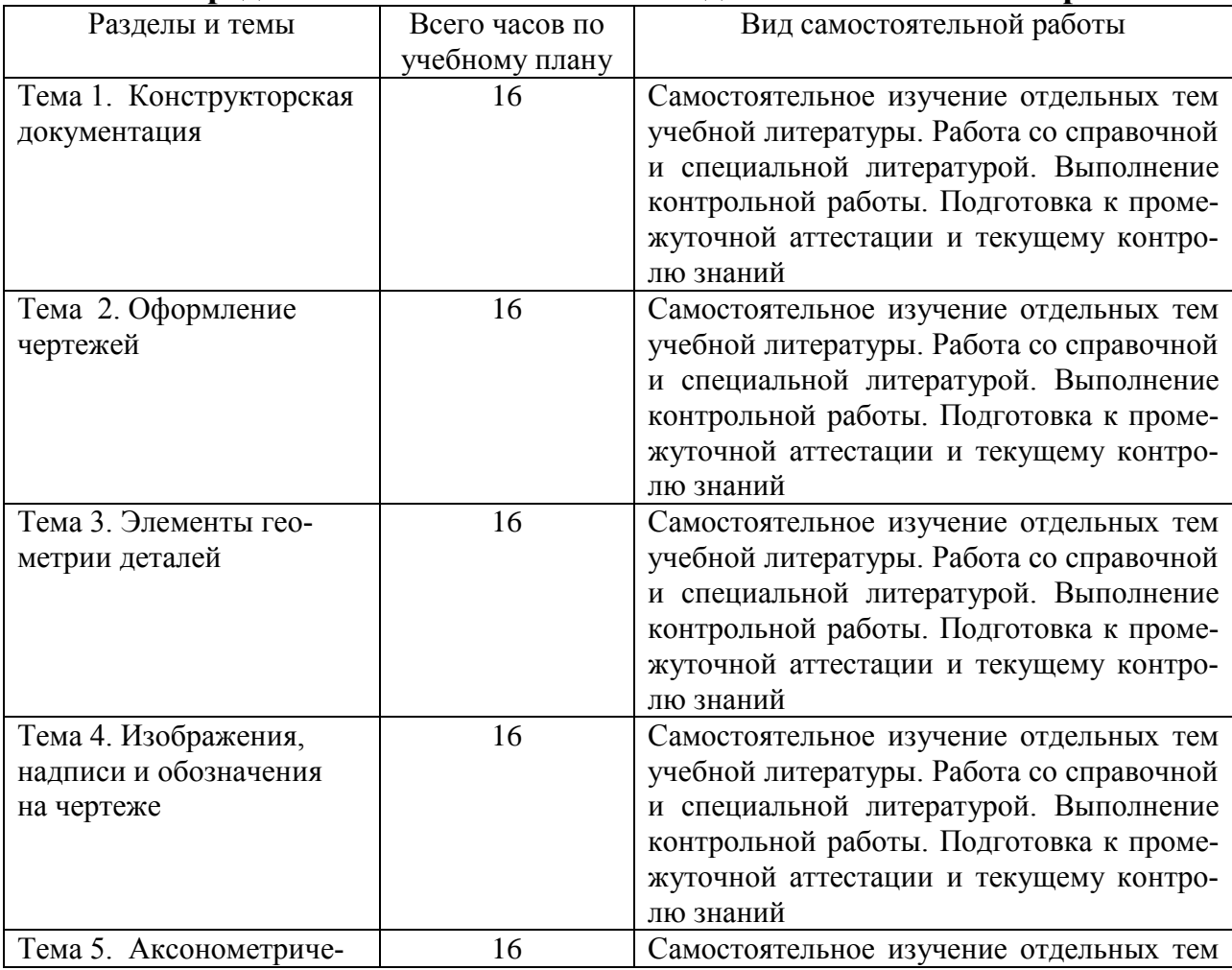

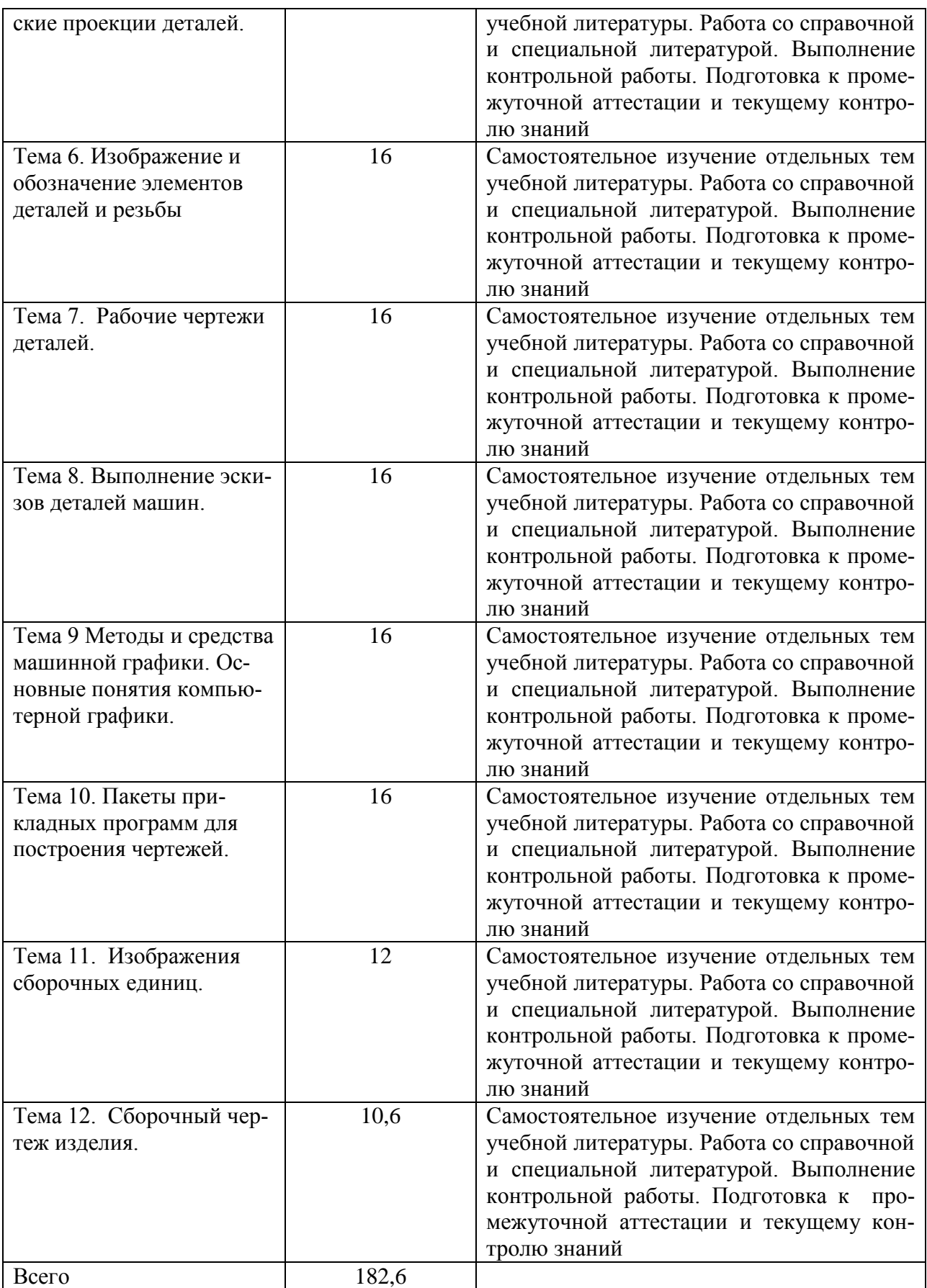

# **5.2. Перечень учебно-методического обеспечения для самостоятельной работы студентов с указанием места их нахождения:**

- учебная литература библиотека филиала
- методические рекомендации по выполнению контрольной работы;
- методические рекомендации по самостоятельной работе сайт филиала.

#### **6. Фонд оценочных средств для проведения промежуточной аттестации обучающихся по дисциплине**

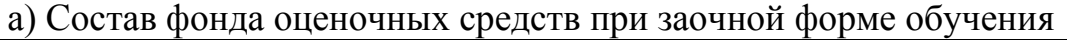

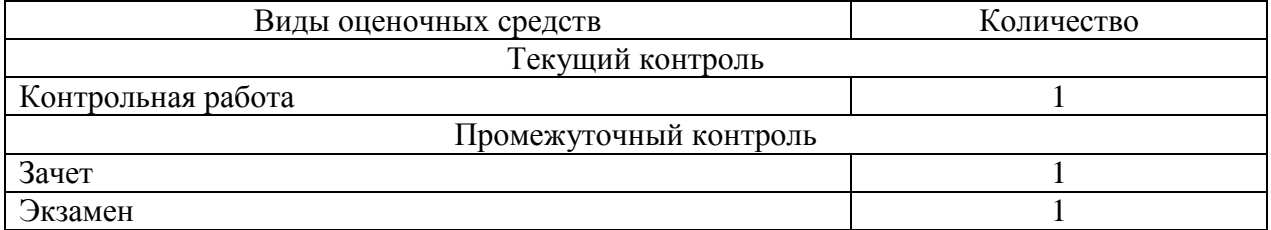

Фонд оценочных средств представлен в приложении к рабочей программе.

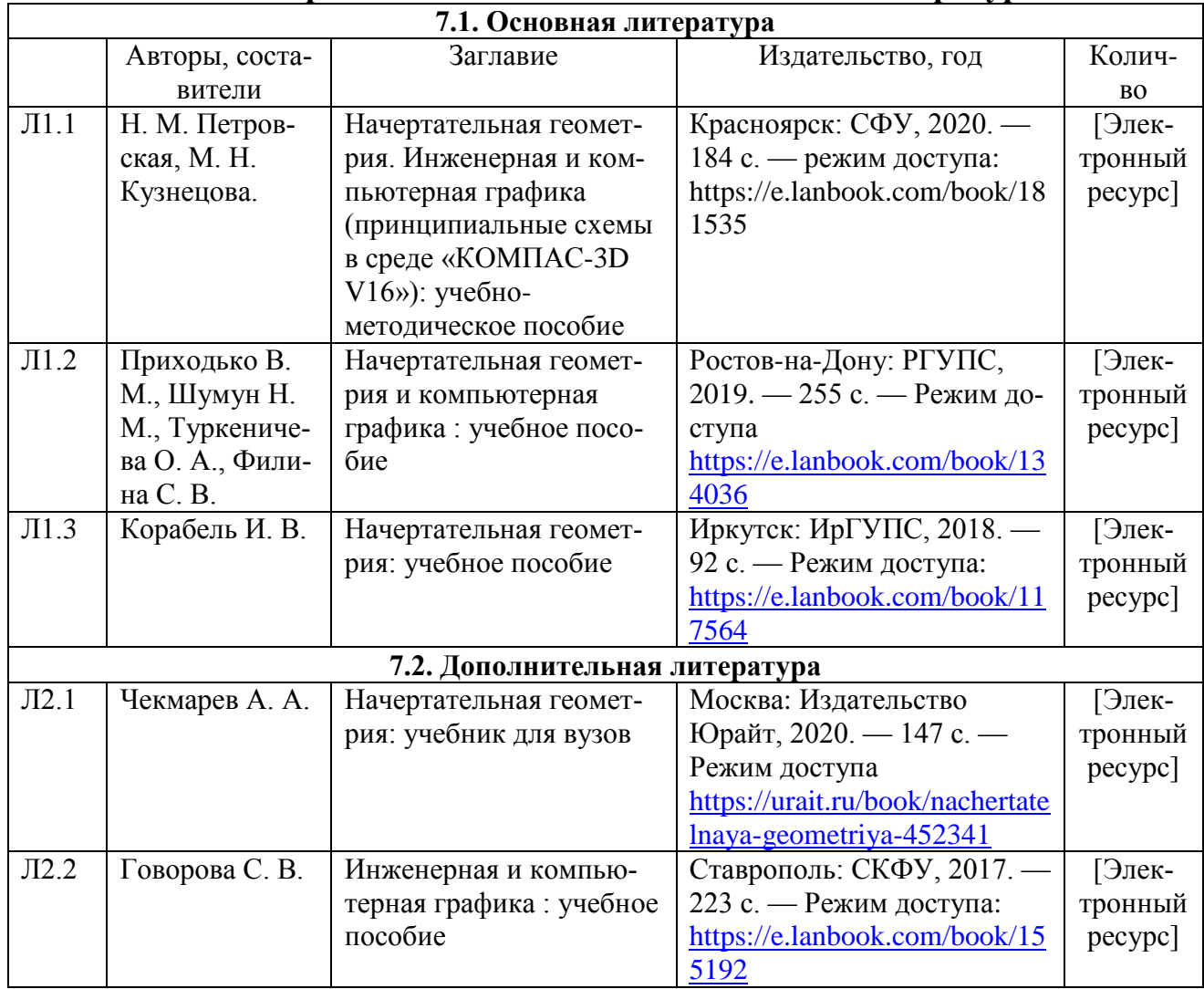

#### **7. Перечень основной и дополнительной литературы**

#### 8. Перечень ресурсов информационно - телекоммуникационной сети "Интернет", необходимых для освоения дисциплины

1. Официальный сайты филиала.

2. Электронная библиотечная система

3. Поисковые системы «Яндекс», «Google» для доступа к тематическим информационным ресурсам.

#### 9. Методические указания для обучающихся по освоению дисциплины

1. Практические и лабораторные занятия включают в себя выполнение на компьютере практических заданий по теме занятия. На занятии необходимо иметь методические указания по выполнению заданий. При подготовке к занятиям по дисциплине необходимо изучить рекомендованный лектором материал, иметь при себе конспекты соответствующих тем.

2. В рамках самостоятельной работы студент должен выполнить контрольные работы. Прежде чем выполнять задания контрольных работ, необходимо изучить теоретический материал, ознакомиться с методическими указаниями по выполнению работ. Выполнение и защита контрольных работ являются непременным условием для допуска к экзамену и зачету. Во время выполнения контрольных работ можно получить групповые или индивидуальные консультации у преподавателя.

#### 10. Перечень информационных технологий, программного обеспечения и информационных справочных систем, используемых

#### при осуществлении образовательного процесса по дисциплине

При осуществлении образовательного процесса по дисциплине используются следующие информационные технологии и программное обеспечение:

- для проведения лекций, демонстрации презентаций и ведения интерактивных занятий: MS PowerPoint:

- для выполнения практических заданий - Windows 7 и выше, Microsoft Office 2010 и выше.

Программное обеспечение:

- Компас 3D. версии V18 лицензионное соглашение ДЛ-13-00297 Microsoft Office Professional 2007 (лицензия № 43571 763от 06.03.2008)

#### Профессиональные базы данных,

#### используемые для изучения дисциплины (свободный доступ)

База данных Научной электронной библиотеки eLIBRARY.RU информационно-аналитический портал в области науки,

технологии, медицины и образования - http://elibrary.ru/defaultx.asp База данных Государственной публичной научно-технической библиотеки России - www.gpntb.ru

Единая система конструкторской документации - www.eskd.ru

Система проектной документации в строительстве -

www.tehlit.ru

#### **11. Описание материально - технической базы, необходимой для осуществления образовательного процесса по дисциплине**

#### **11.1. Требования к аудиториям (помещениям, кабинетам) для проведения занятий с указанием соответствующего оснащения**

Учебная аудитория для проведения учебных занятий, предусмотренных программой специалитета (проведение занятий лекционного типа) - аудитория № 401. Специализированная мебель: столы ученические - 32 шт., стулья ученические - 64 шт., доска настенная - 1 шт., стол преподавателя - 1 шт., стул преподавателя - 1 шт. Технические средства обучения: переносной экран, переносной проектор, ноутбук. Учебно-наглядные пособия, обеспечивающие тематические иллюстрации, соответствующие рабочей учебной программе дисциплины - комплект презентаций (хранится на кафедре).

#### **11.2. Перечень лабораторного оборудования**

Учебная аудитория для проведения учебных занятий, предусмотренных программой специалитета (проведение занятий семинарского типа, текущего контроля и промежуточной аттестации) - Лаборатория Компьютерный класс № 2, аудитория № 411. Специализированная мебель: столы ученические - 25 шт., стулья ученические - 31 шт., доска настенная - 1 шт., стол преподавателя - 1 шт., стул преподавателя - 1 шт. Технические средства обучения: компьютеры - 17 шт., видеопанель - 1 шт. Microsoft Office Professional 2007 (лицензия № 43571763 от 06.03.2008) Mathcad Education-Student Edition Term (сублицензионный договор 10.11.2017 № Тч000200126).

**Приложение к рабочей программе**

# **ФОНД ОЦЕНОЧНЫХ СРЕДСТВ**

**по учебной дисциплине**

# **НАЧЕРТАТЕЛЬНАЯ ГЕОМЕТРИЯ И КОМПЬЮТЕРНАЯ ГРАФИКА**

# 1. Перечень компетенций с указанием этапов их формирования в процессе освоения учебной дисциплины

## 1.1. Перечень компетенций и индикаторов

ОПК-4: Способен выполнять проектирование и расчёт транспортных объектов в соответствии с требованиями нормативных документов.

Индикатор ОПК-4.1. Выполняет технические чертежи, построение двухмерных и трехмерных графических моделей инженерных объектов и сооружений, в том числе с использованием цифровых инструментов

#### $1.2.$ Этапы формирования компетенций в процессе  $\alpha$ odoolliig viitoõuoŭ autolliin autri l

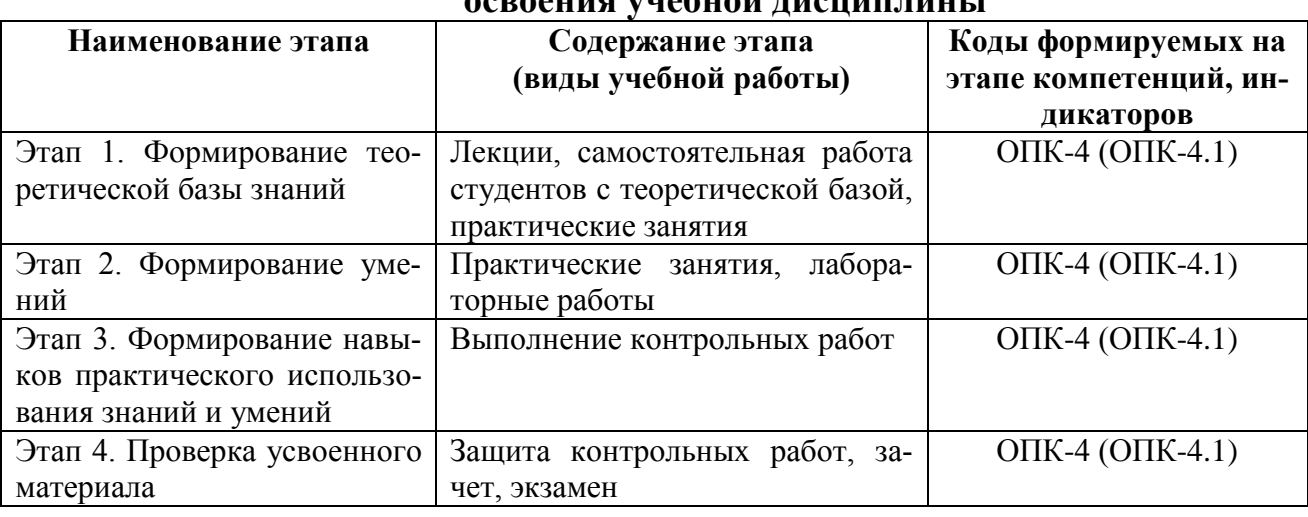

# 2. Описание показателей и критериев оценивания компетенций на различных этапах их формирования, описание шкал оценивания

# 2.1. Показатели и критерии оценивания компетенций

#### на различных этапах их формирования

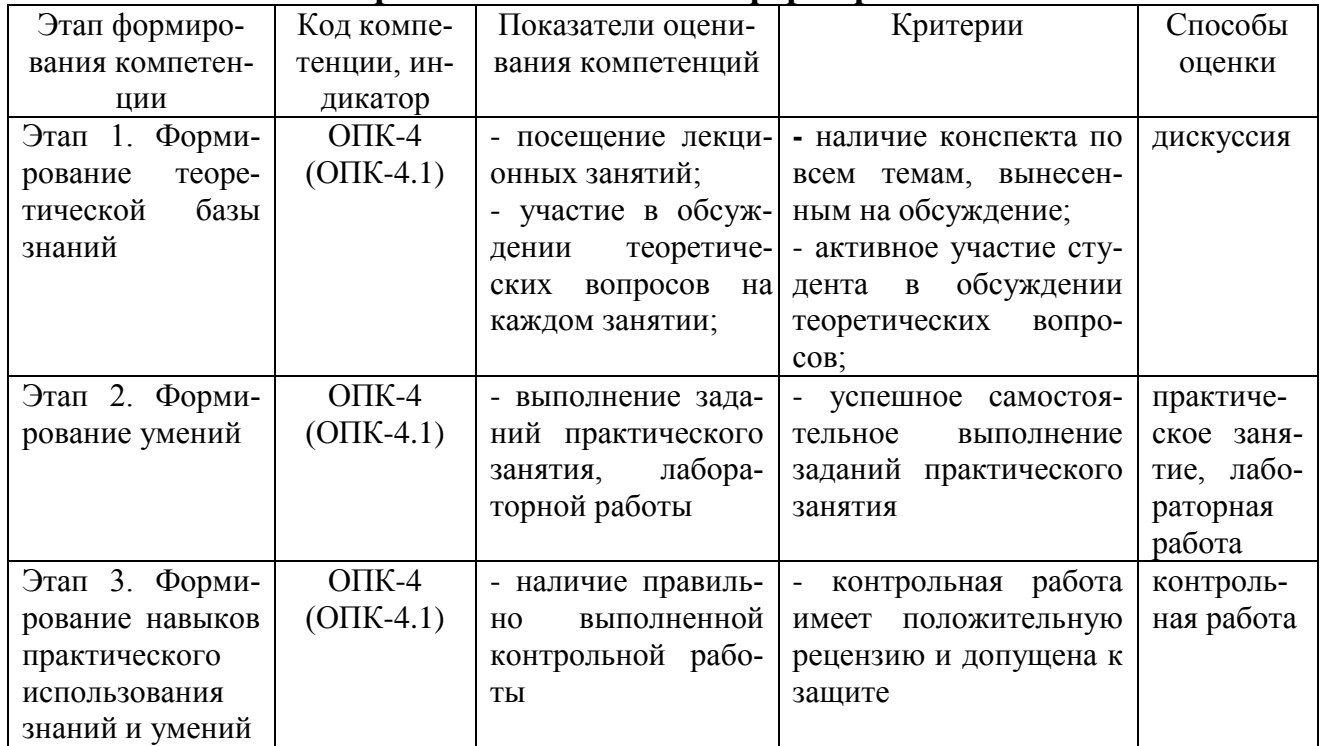

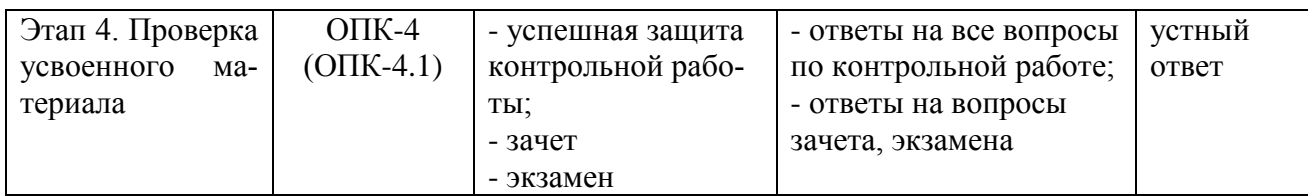

#### Критерии оценивания компетенций  $2.2.$ по уровню их сформированности

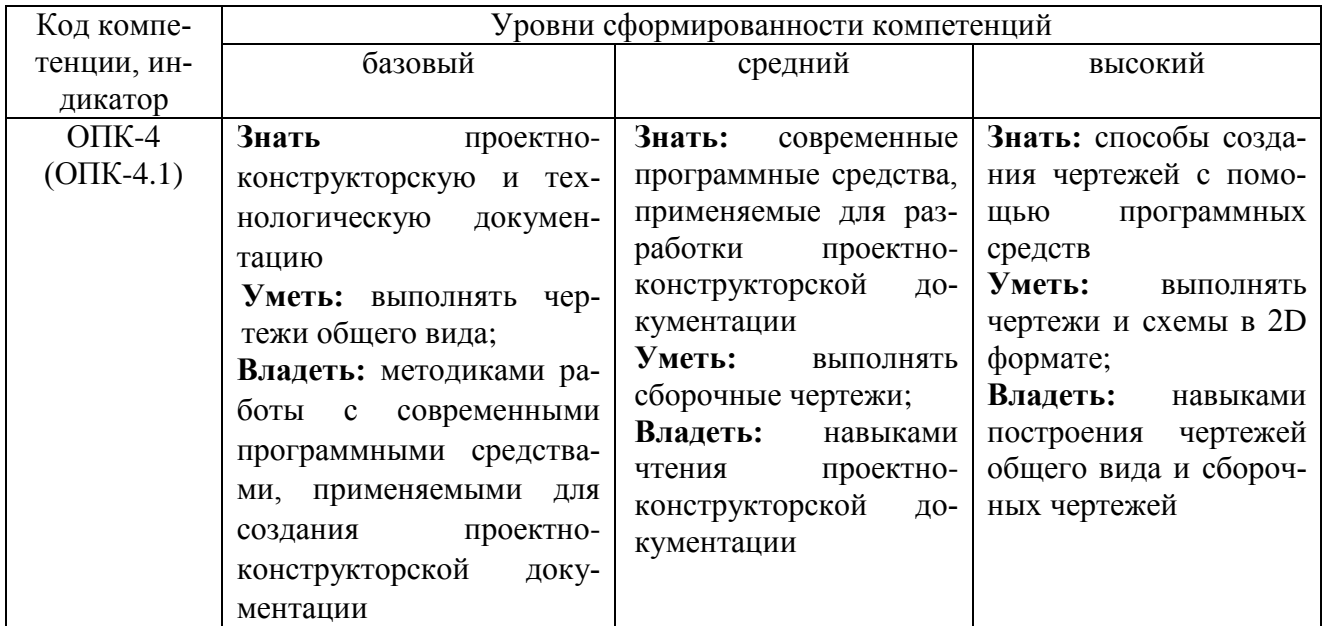

#### $2.3.$ Шкалы оценивания формирования индикаторов достижения компетенций

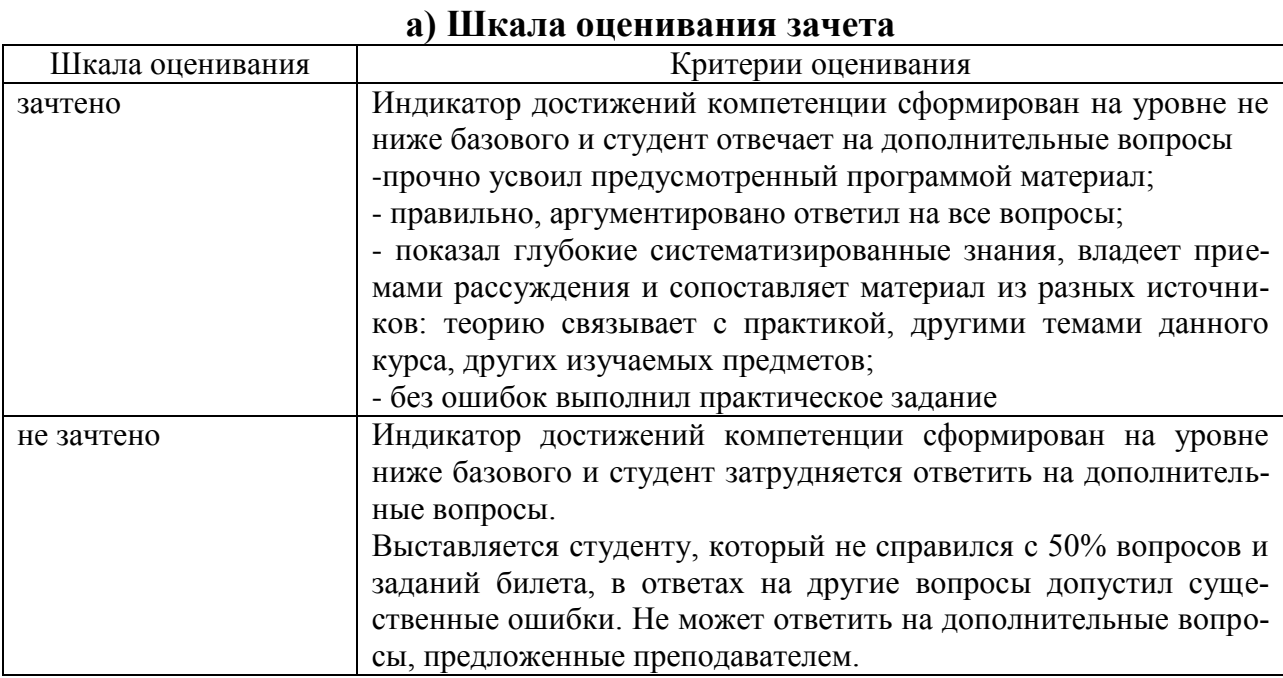

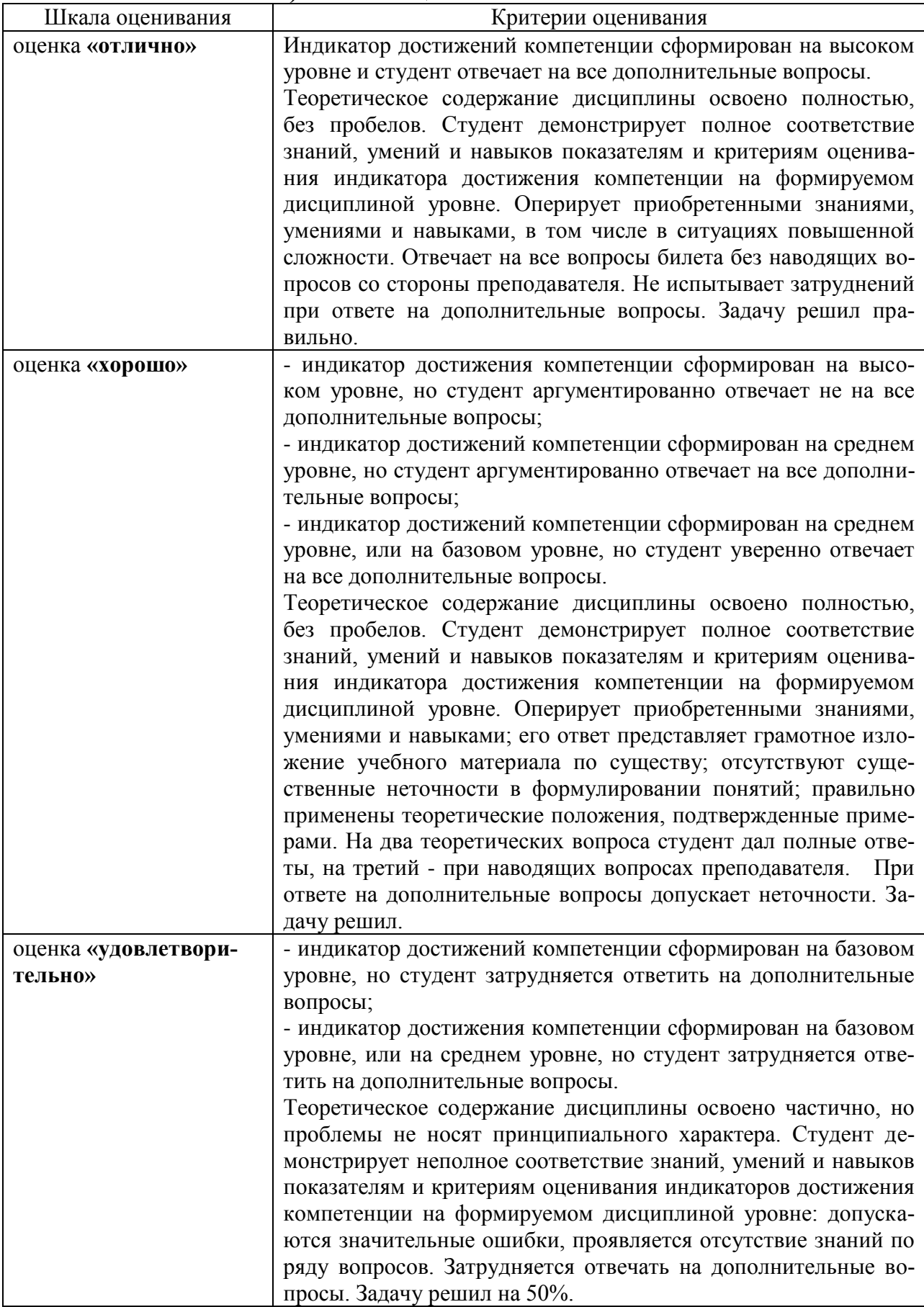

# **б) Шкала оценивания экзамена**

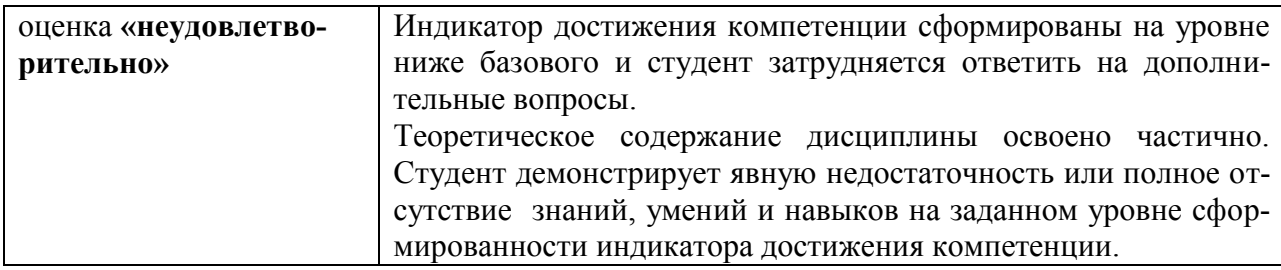

#### в) Шкала оценивания контрольной работы

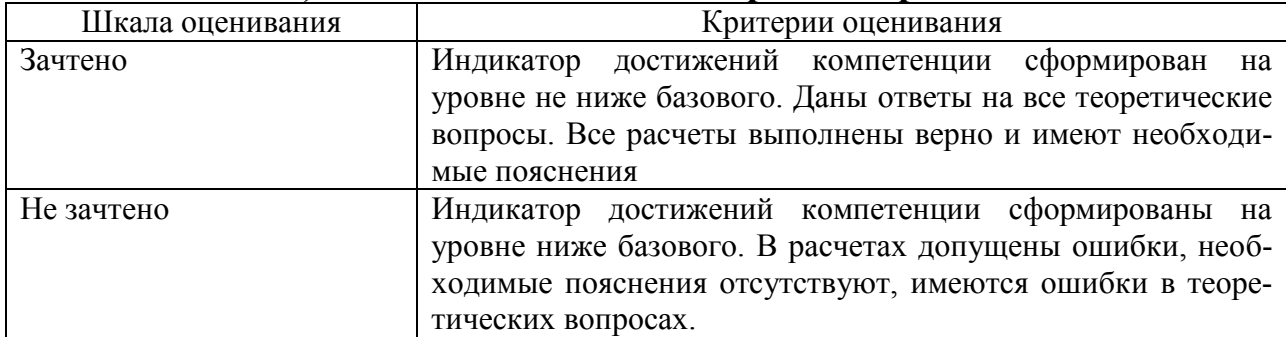

#### 3. Типовые контрольные задания и иные материалы, необходимые для оценки знаний, умений, навыков, характеризующих этапы формирования компетенний

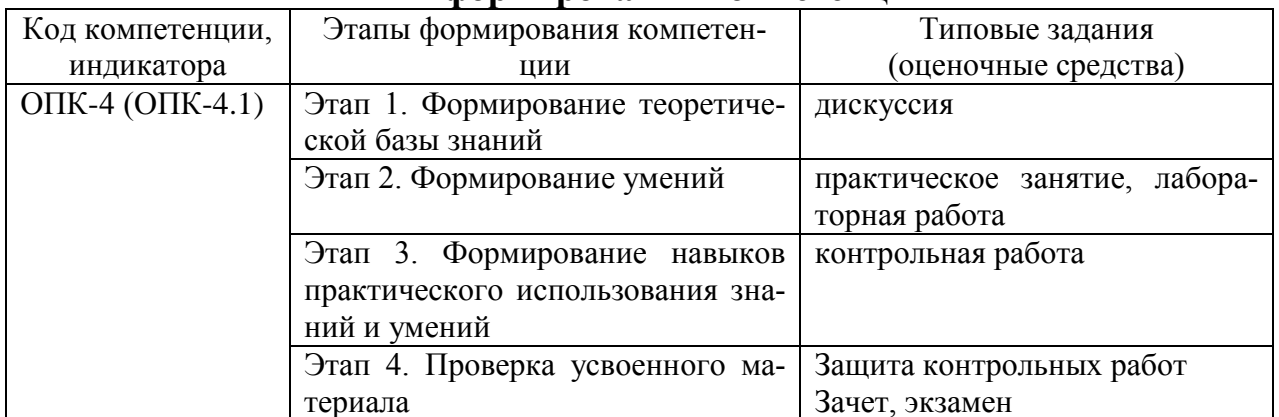

#### 4. Методические материалы, определяющие процедуры оценивания знаний, умений и навыков

#### Зачет

Проводится в заданный срок, согласно графику учебного процесса. Зачет проходит в форме собеседования по билетам, в которые включаются теоретические вопросы. При выставлении оценки учитывается уровень приобретенных компетенций студента. Аудиторное время, отведенное студенту, на подготовку - 30 мин.

#### Экзамен

Проводится в заданный срок, согласно графику учебного процесса. Экзамен проходит в форме собеседования по билетам, в которые включаются теоретические вопросы. При выставлении оценок учитывается уровень приобретенных компетенций студента. Аудиторное время, отведенное студенту, на подготовку - 30 мин.

#### **Контрольная работа**

Контрольные работы выполняются в соответствии с заданиями и методическими указаниями. В них отражены наиболее важные практические задачи дисциплины, которые выполняются студентами самостоятельно на форматах А3 в карандаше либо на компьютере с использованием графической системы Компас-3D. В случае необходимости студент получает консультации у ведущего преподавателя в назначенные дни и часы недели. Выполненные работы сдаются на рецензирование преподавателю на факультет или на кафедру. Положительная рецензия дает право студенту сдавать зачет по контрольной работе, который принимается на консультации или в дополнительные часы ведущим преподавателем кафедры.

После проверки контрольная работа возвращается студентам для подготовки к ее защите.

Защита контрольной работы проводится на экзаменационной сессии и является основанием для допуска студента к экзамену и зачету. При защите контрольной работы студенты должны ответить на теоретические вопросы по тематике контрольной работы.

Тематика контрольных работ

Основные позиционные задачи

Основные метрические задачи

Геометрическое построение на плоскости

Построение комплексного чертежа

Построение проекционного комплексного чертежа и аксонометрии

#### **Практические занятия**

Практические занятия — метод репродуктивного обучения, обеспечивающий связь теории и практики, содействующий выработке у студентов умений и навыков применения знаний, полученных на лекции и в ходе самостоятельной работы.

При проведении практических занятий студентам предлагается выполнить задания разного уровня сложности.

#### **Лабораторная работа**

Проведение лабораторных работ позволяет студентам углубить и закрепить теоретические знания, развития навыков самостоятельного экспериментирования. Включает подготовку необходимых для опыта (эксперимента) приборов, оборудования, составление схемы-плана опыта, его проведение и описание.

#### **Дискуссия**

При проведении дискуссии студентам для обсуждения предлагаются вопросы по теме, отведенной на практическое занятие.

#### **Вопросы для зачета**

#### **Вопросы для проверки уровня обученности «ЗНАТЬ»**

- 1. Основные компоненты компьютерной графики
- 2. Основные элементы интерфейса
- 3. Основные термины модели
- 4. Основные принципы моделирования
- 5. Содержание инструментальной панели
- 6. Этапы построения трехмерной модели
- 7. Этапы создания файла сборки
- 8. Условные обозначения. Сварка
- 9. Условные обозначения. Заклепки
- 10. Условные обозначения. Соединения клееные
- 11. Условные обозначения. Соединения паяные
- 12. Назначение чертежа общего вида
- 13. Особенности образмеривания чертежа общего вида
- 14. Штриховка деталей на различных изображениях чертежа
- 15. Правила простановки позиций на чертеже общего вида
- 16. Допустимые упрощения на чертеже общего вида
- 17. Основные правила образмеривания чертежа
- 18. Правила штриховки разрезов в аксонометрии
- 19. Виды аксонометрических проекций
- 20. Основные типы конструкторских документов
- 21. Содержание чертежа детали
- 22. Основные типы технической резьбы
- 23. Условное изображение резьбы на цилиндре
- 24. Условное изображение резьбы в отверстии
- 25. Основные конструктивные параметры резьбовых деталей
- 26. Что такое «Заготовительные чертежи» в комплекте марки КД
- 27. Применение коэффициента приведения в стандартной аксонометрии
- 28. Правила составления спецификаций к сборочным чертежам
- 29. Указание материала и шероховатости на сборочном чертеже

30. Положение базовой системы координат в процессе построения чертежа

#### **Вопросы для проверки уровня обученности «УМЕТЬ»**

1. Обосновать как вычисляются параметры элементарных и простейших фигур: точки, прямой, плоскости, сферы, прямых круговых цилиндра и конуса

2. Обосновать как влияет учет геометрических условий на расчет параметров объекта

3. Обосновать как выполняется параметризация плоских составных фигур с учетом геометрических условий

4. Обосновать сколькими параметрами определяется положение локальной системы координат относительно базовой на плоскости и в пространстве

5. Обосновать как выполняется параметризация объемных фигур, в част-

ности, составленных из поверхностей вращения

6. Обосновать как задается базовая система координат, связанная с объектом

7. Обосновать можно ли изменить положение базовой системы координат в процессе построения чертежа

8. Обосновать как выбрать главный вид фигуры

9. Обосновать какое количество изображений должен содержать комплексный чертеж

10. Обосновать как задаются оси в стандартной изометрии

11. Обосновать применение коэффициента приведения в стандартной аксонометрии

12. Обосновать как соотносятся оси аксонометрии с осями, отображенными на комплексном чертеже фигуры

13. Обосновать чем отличается разрез от сечения

14. Обосновать в чем отличие чертежа детали от эскиза

15. Обосновать в чем отличие спецификации от перечня

16. Обосновать в каком случае совпадают шаг и ход резьбы

17. Обосновать в чем отличие чертежа общего вида от сборочного чертежа

18. Обосновать какие размеры проставляются на сборочном чертеже

19. Обосновать правила составления спецификаций к сборочным чертежам

20. Обосновать нужно ли указывать материал и шероховатость на сборочном чертеже

21. Обосновать как маркируются некоторые основные комплекты чертежей

22. Обосновать что содержит рабочий чертеж деревянный конструкции

23. Обосновать что такое «Заготовительные чертежи» в комплекте марки КД

24. Обосновать как изображают и что обозначают на сборочных чертежах и схемах армирования ж.б. изделия

25. Обосновать как изображаются и обозначаются элементы металлических конструкций

26. Обосновать как располагаются и обозначаются виды на чертежах марки КМ

27. Обосновать как изображают различные соединения на чертежах марки КМ

28. Обосновать что записывают в спецификации к чертежам узлов

29. Обосновать нужно ли указывать материал и шероховатость на сборочном чертеже

30. Обосновать как правильно задать оси системы координат при построении плоской фигуры сечения

#### **Вопросы для проверки уровня обученности «ВЛАДЕТЬ»**

Студент должен владеть способностью применять современные программные средства для разработки проектно-конструкторской и технологической документации, выполнять проектирование и расчет транспортных объектов в соответствии с требованиями нормативных документов.

#### **Вопросы для экзамена**

#### **Вопросы для проверки уровня обученности «ЗНАТЬ»**

- 1. Основные компоненты компьютерной графики
- 2. Основные элементы интерфейса
- 3. Основные термины модели
- 4. Основные принципы моделирования
- 5. Содержание инструментальной панели
- 6. Этапы построения трехмерной модели
- 7. Этапы создания файла сборки
- 8. Условные обозначения. Сварка
- 9. Условные обозначения. Заклепки
- 10. Условные обозначения. Соединения клееные
- 11. Условные обозначения. Соединения паяные
- 12. Назначение чертежа общего вида
- 13. Особенности образмеривания чертежа общего вида
- 14. Штриховка деталей на различных изображениях чертежа
- 15. Правила простановки позиций на чертеже общего вида
- 16. Допустимые упрощения на чертеже общего вида
- 17. Основные правила образмеривания чертежа
- 18. Правила штриховки разрезов в аксонометрии
- 19. Виды аксонометрических проекций
- 20. Основные типы конструкторских документов
- 21. Содержание чертежа детали
- 22. Основные типы технических резьб
- 23. Условное изображение резьбы на цилиндре
- 24. Условное изображение резьбы в отверстии
- 25. Основные конструктивные параметры резьбовых деталей
- 26. Что такое «Заготовительные чертежи» в комплекте марки КД
- 27. Применение коэффициента приведения в стандартной аксонометрии
- 28. Правила составления спецификаций к сборочным чертежам

29. Указание материала и шероховатости на сборочном чертеже

30. Положение базовой системы координат в процессе построения чертежа

#### **Вопросы для проверки уровня обученности «УМЕТЬ»**

1. Обосновать как вычисляются параметры элементарных и простейших фигур: точки, прямой, плоскости, сферы, прямых круговых цилиндра и конуса 2. Обосновать как влияет учет геометрических условий на расчет пара-

метров объекта

3. Обосновать как выполняется параметризация плоских составных фигур с учетом геометрических условий

4. Обосновать сколькими параметрами определяется положение локальной системы координат относительно базовой на плоскости и в пространстве

5. Обосновать как выполняется параметризация объемных фигур, в частности, составленных из поверхностей вращения

6. Обосновать как задается базовая система координат, связанная с объектом

7. Обосновать можно ли изменить положение базовой системы координат в процессе построения чертежа

8. Обосновать как выбрать главный вид фигуры

9. Обосновать какое количество изображений должен содержать комплексный чертеж

10. Обосновать как задаются оси в стандартной изометрии

11. Обосновать применение коэффициента приведения в стандартной аксонометрии

12. Обосновать как соотносятся оси аксонометрии с осями, отображенными на комплексном чертеже фигуры

13. Обосновать чем отличается разрез от сечения

14. Обосновать в чем отличие чертежа детали от эскиза

15. Обосновать в чем отличие спецификации от перечня

16. Обосновать в каком случае совпадают шаг и ход резьбы

17. Обосновать в чем отличие чертежа общего вида от сборочного чертежа

18. Обосновать какие размеры проставляются на сборочном чертеже

19. Обосновать правила составления спецификаций к сборочным чертежам

20. Обосновать нужно ли указывать материал и шероховатость на сборочном чертеже

21. Обосновать как маркируются некоторые основные комплекты чертежей

22. Обосновать что содержит рабочий чертеж деревянный конструкции

23. Обосновать что такое «Заготовительные чертежи» в комплекте марки КД

24. Обосновать как изображают и что обозначают на сборочных чертежах и схемах армирования ж.б. изделия

25. Обосновать как изображаются и обозначаются элементы металлических конструкций

26. Обосновать как располагаются и обозначаются виды на чертежах марки КМ

27. Обосновать как изображают различные соединения на чертежах марки КМ

28. Обосновать что записывают в спецификации к чертежам узлов

29. Обосновать нужно ли указывать материал и шероховатость на сборочном чертеже

30. Обосновать как правильно задать оси системы координат при построении плоской фигуры сечения

#### **Вопросы для проверки уровня обученности «ВЛАДЕТЬ»**

Студент должен владеть способностью применять современные программные средства для разработки проектно-конструкторской и технологической документации, выполнять проектирование и расчет транспортных объектов в соответствии с требованиями нормативных документов.

#### **Оценочные средства**

**Компетенция ОПК-4:** Способен выполнять проектирование и расчёт транспортных объектов в соответствии с требованиями нормативных документов.

#### **Тестовые задания**

## **1. На листе формата А1 помещается … (выбрать несколько правильных ответов):**

- **а) восемь форматов А4**
- **б) четыре формата А4**
- **в) четыре формата А3**
- **д) четыре формата А2**
- **г) два формата А2**
- a) а, б, д
- b) а, в, г
- c) а, д
- d) с, д

#### **2. По ГОСТ 2.301-68 формат с размерами 210х297 обозначается как …**

- а) А5
- б) А4
- в) А3
- г) А2
- д) А1

#### **3. По ГОСТ 2.303-68 толщина сплошной основной линии выбирается в диапазоне …**

а) от 0,1 до 1,0 мм б) от 0,5 до 1,0 мм в) от 0,5 до 1,4 мм г) от 0,8 до 1,2 мм д) от 1,0 до 1,5 мм

#### **4. ГОСТ 2.302 не предусматривает масштаб увеличения …**

- а) 2:1
- б) 2,5:1
- в) 3:1
- г) 4:1
- д) 5:1

#### **5. На каком чертеже (фронтальная проекция) линиями каркаса прямого кругового конуса являются параболы?**

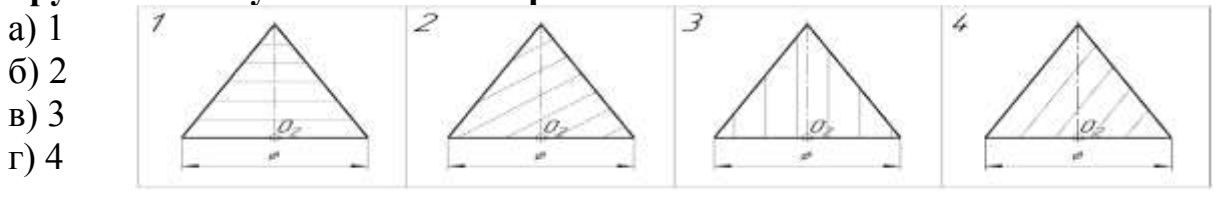

#### **6. Размерные и выносные линии на чертежах выполняют …**

- а) сплошной тонкой линией
- б) сплошной основной линией
- в) волнистой линией
- г) штриховой линией
- д) разомкнутой линией

# **7. Определите соответствие между материалом и его графическим обозначением на чертежах:**

Материалы:

- а) металлы и твердые сплавы
- б) неметаллические материалы (за исключением ма-
- териалов, имеющих собственное обозначение)
- в) камень естественный
- г) жидкости

д) бетон

- Графическое обозначение:
- 1
- $\overline{2}$
- 3
- 4
- 5

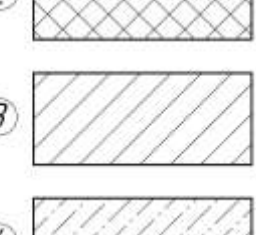

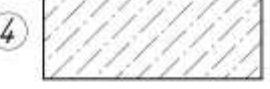

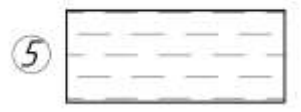

#### **8. ГОСТ 3.304-81 установлены следующие типы чертежного шрифта … (выбрать несколько правильных ответов)**

- а) шрифт типа А с засечками
- б) шрифт типа Б без засечек
- в) шрифт типа А с наклоном
- г) шрифт типа А без наклона
- д) шрифт типа Б с наклоном
- е) шрифт типа Б без наклона

## **9. Размер чертежного шрифта (высота прописных букв) может быть … (выбрать несколько правильных ответов)**

- а) 3,5 мм
- б) 4 мм
- в) 5 мм
- г) 6 мм
- д) 7 мм
- е) 8 мм
- ж) 10 мм

#### **10. На чертеже изображена развертка поверхности...**

- а) четырехугольной призмы
- б) тетраэдра
- в) четырехугольной пирамиды
- г) октаэдра

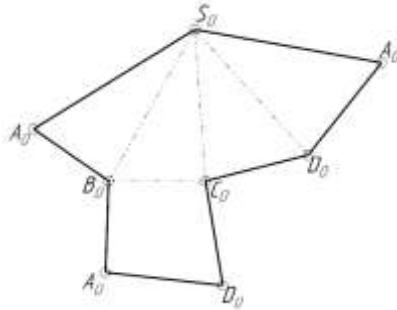

#### **11. Линия пересечения прямого кругового цилиндра и прямого кругового конуса представляет собой...**

- а) пространственную ломаную линию
- б) дугу окружности
- в) плоскую кривую линию
- г) пространственную кривую линию

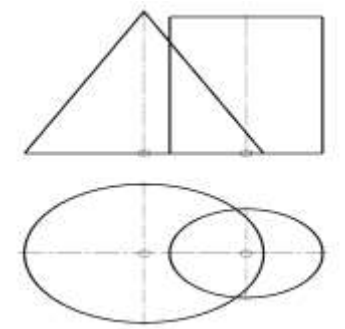

## **12. На чертеже изображена развертка поверхности...**

- а) прямого цилиндра
- б) сферы
- в) наклонного конуса
- г) прямого конуса

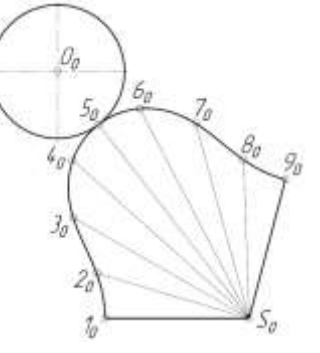

#### **13. Линия пересечения наклонной призмы с плоскостью Ω представляет собой ...**

а) замкнутую плоскую ломаную линию

б) замкнутую пространственную ломаную линию

в) пространственную кривую линию

г) окружность

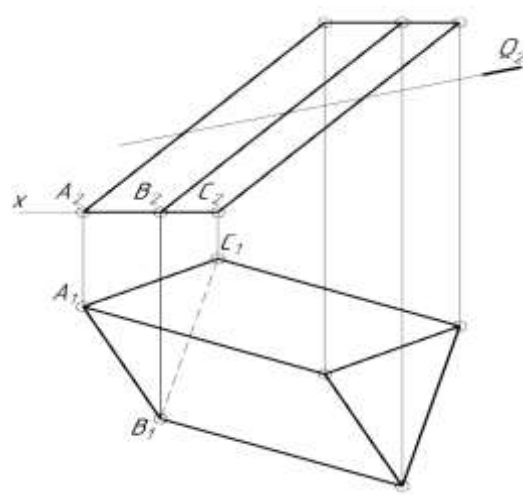

**14. Какая из изображенных поверхностей является не развёртывающейся?**

- 
- а) 1
- б) 2  $\mathbf{B}$ ) 3
- г) 4

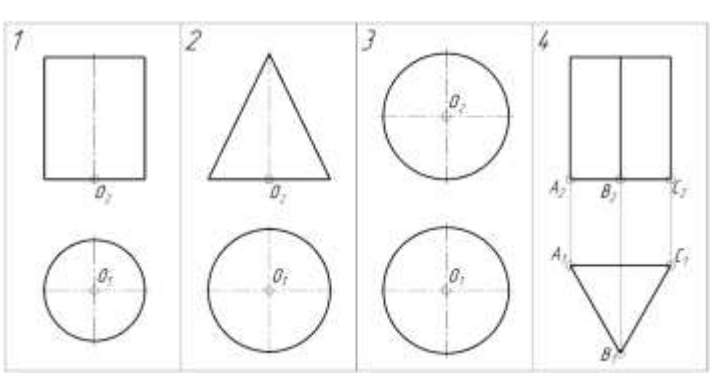

# **15. На каком чертеже изображен открытый тор?**

- а) 1
- б) 2
- $\mathbf{B}$ ) 3

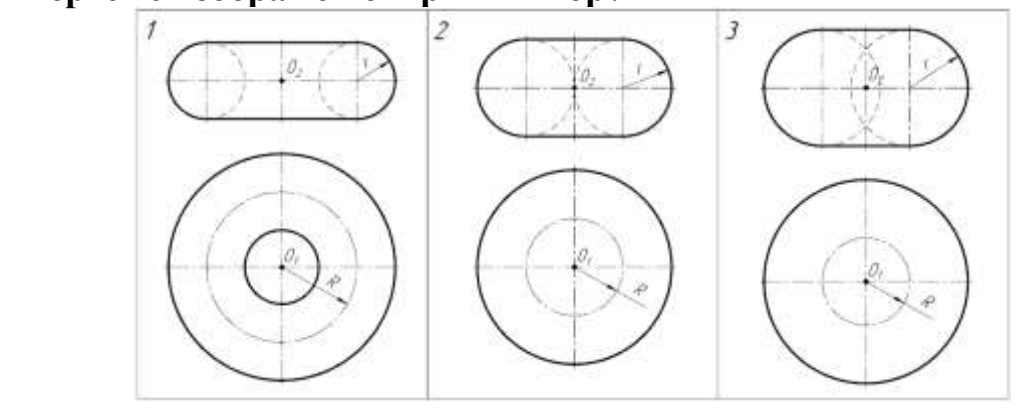

# **16. Изображенная на чертеже фигура называется:**

- а) Наклонный конус
- б) Усеченный конус вращения
- в) Прямой круговой цилиндр
- г) Усеченная пирамида

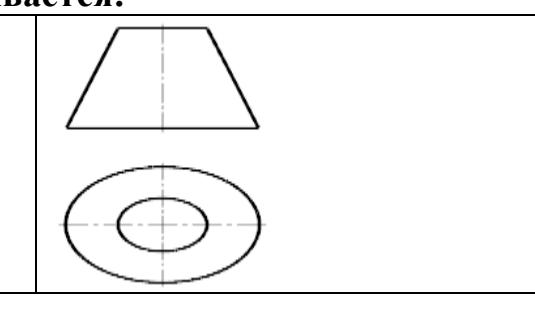

# **17. Укажите изображение, где выполнен вид Б.**

- а) 1
- б) 2
- в) 3
- г) 4
- д) 5

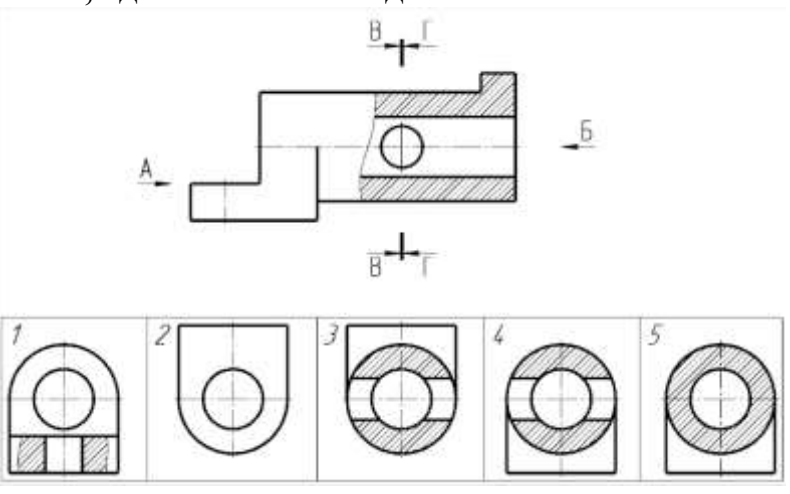

#### **18. В каком случае допущена ошибка при нанесении размера радиуса?**

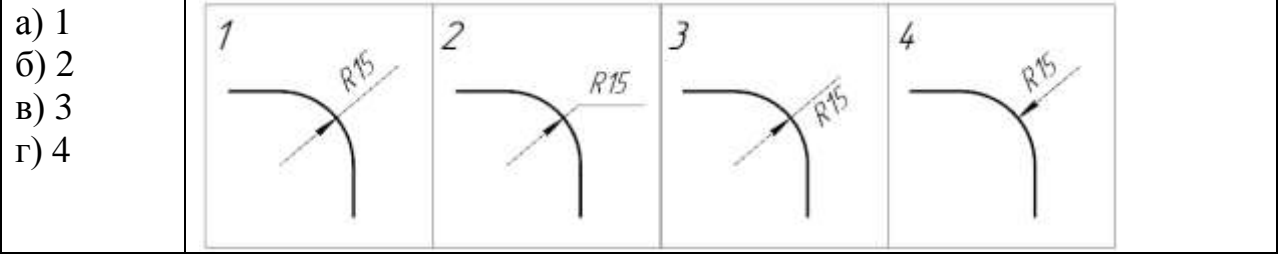

#### **19. В каких единицах по умолчанию наносятся линейные размеры на чертеже?**

- а) в сантиметрах
- б) в метрах
- в) в дециметрах
- д) в миллиметрах

#### **20. Определите соответствие между названием условного знака и его видом:**

 $\frac{1}{2}M^{2}$   $\geq$   $\frac{3}{2}O^{4}$   $\approx$   $\frac{5}{2}O^{6}$   $\phi^{7}$   $R^{7}$ 

Название условного знака:

- а) Диаметр
- б) Радиус
- в) Квадрат
- г) Метрическая резьба
- д) Конусность
- е) Уклон
- ж) Сфера

Вид условного знака:

- 1
- $\mathcal{L}$
- 3
- 4

5

6 7

# **21. На каком изображении при нанесении размеров допущена ошибка?**

- а) 1
- б) 2
- в) 3

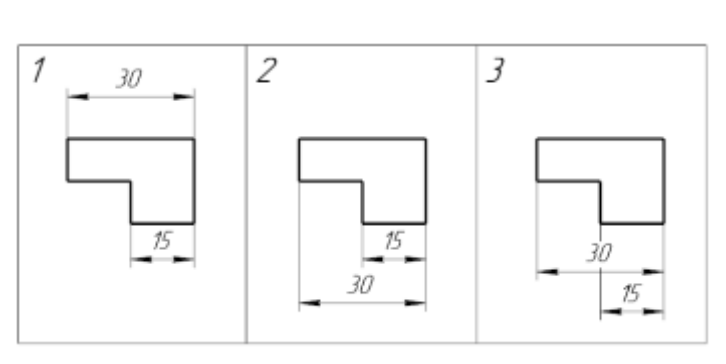

22. Вставить пропущенное слово: Линии невидимого контура на чертеже отображаются линией.

23. Напишите ответ. Для создания двухмерных чертежей в системе КОМПАС-3D служит файл типа ...

Деталь Фрагмент Чертеж Спецификация Сборка

24. Какая плоская фигура получится в сечении прямого кругового конуса плоскостью  $\Psi$ ?

- а) Эллипс
- б) Окружность
- в) Парабола
- г) Гипербола
- д) Треугольник

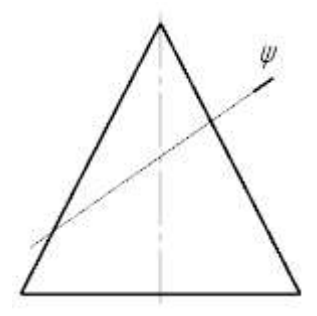

#### 25. Деталью называют...

- а) любое изделие, изображенное на чертеже
- б) изделие, изготовленное из однородного материала без применения сбороч-

ных операций

- в) изделие, изготовленное на станке
- г) изделие, которое входит в состав сборочной единицы

#### 26. На чертеже изображена...

- а) прямая неправильная призма
- б) прямая неправильная призма
- в) правильная треугольная призма
- г) наклонная четырехугольная призма

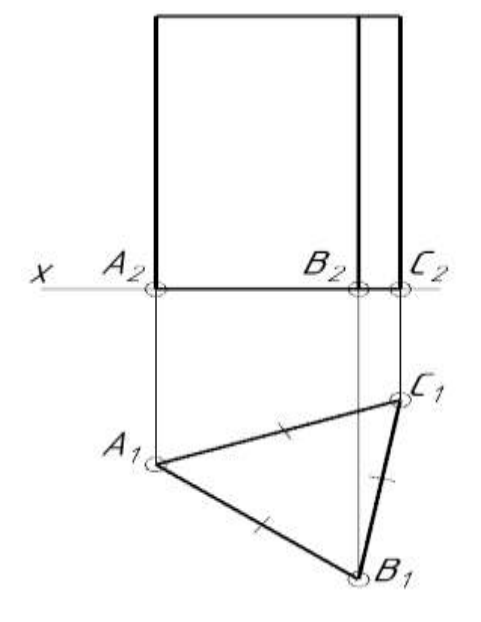

#### **27. Выполненный на чертеже разрез называется...**

- а) совмещенным
- б) местным
- в) ступенчатым
- г) ломаным

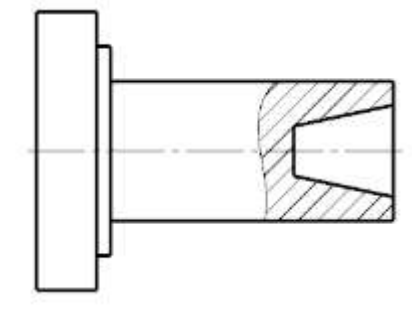

#### **28. На чертеже изображена...**

- а) прямая неправильная пирамида
- б) правильная пирамида
- в) усеченная пирамида
- г) наклонная четырехугольная пирамида
- д) наклонная треугольная пирамида

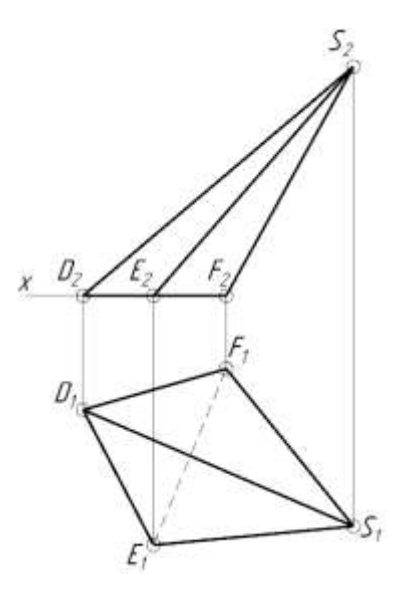

# **29. Определите тип разреза:**

- а) простой
- б) трехпозиционный
- в) ломаный
- г) ступенчатый

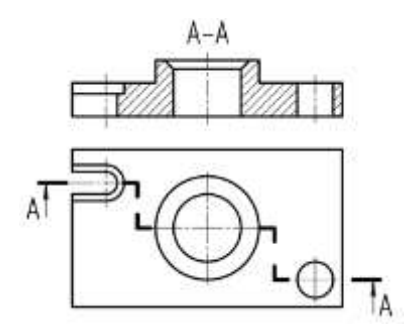

#### **30. Разрез А-А, изображенный на чертеже, называется...**

- а) простым
- б) двухпозиционным
- в) ломаным
- г) ступенчатым

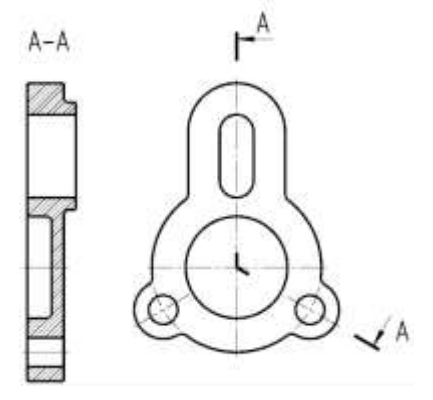

#### **31. Расстояние между линиями штриховки при графическом обозначении металлов и твердых сплавов может выбираться из диапазона:**

- а) от 3 до 5 мм
- б) от 5 до 8 мм
- в) от 1 до 10 мм
- г) от 3 до 15 мм

#### **32. Виды бывают … (выбрать несколько правильных ответов)**

- а) основными
- б) генеральными
- в) дополнительными
- г) местными
- д) центральными
- е) добавочными

#### **33. Определите соответствие между названием вида и номером плоскости проекций, на которой он отображается:**

Название вида:  $(5)$ а) сверху б) спереди в) справа  $\circled{4}$  $\mathcal{F}$ г) слева  $(3)$ д) сзади  $(6)$  $^{(\!\widehat{2}\!)}$ е) снизу Номер плоскости проекций: 1  $\mathcal{L}$ 3

6 **34**. **Вычислить. Деталь, длина которой 160 мм, выполнена в масштабе 2:1. Чему равна длина изображения детали на чертеже?**

**35. Как называется вид, выполненный по стрелке А и обозначенный цифрой 1?**

а) Главный

4 5

- б) Местный
- в) Основной
- г) Дополнительный
- д) Вид сверху

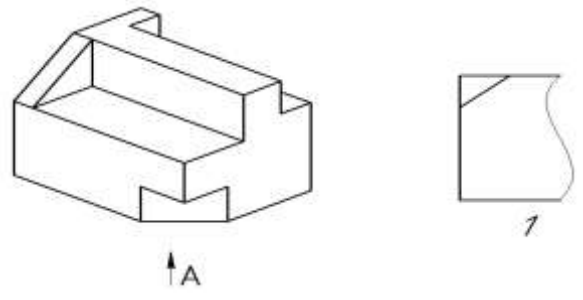

**36. Укажите номер изображения, которое является для данной детали видом по стрелке А.**

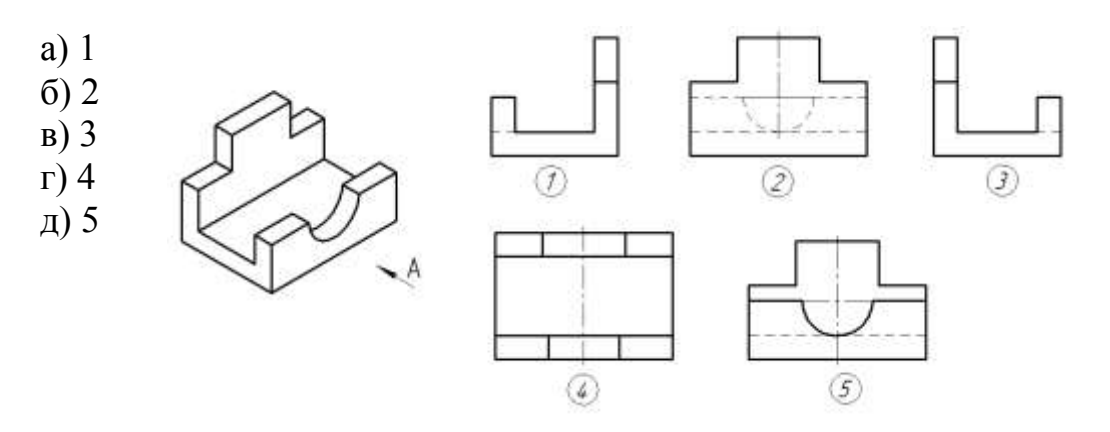

**37. Укажите номер изображения, которое является для данной детали видом по стрелке А.**

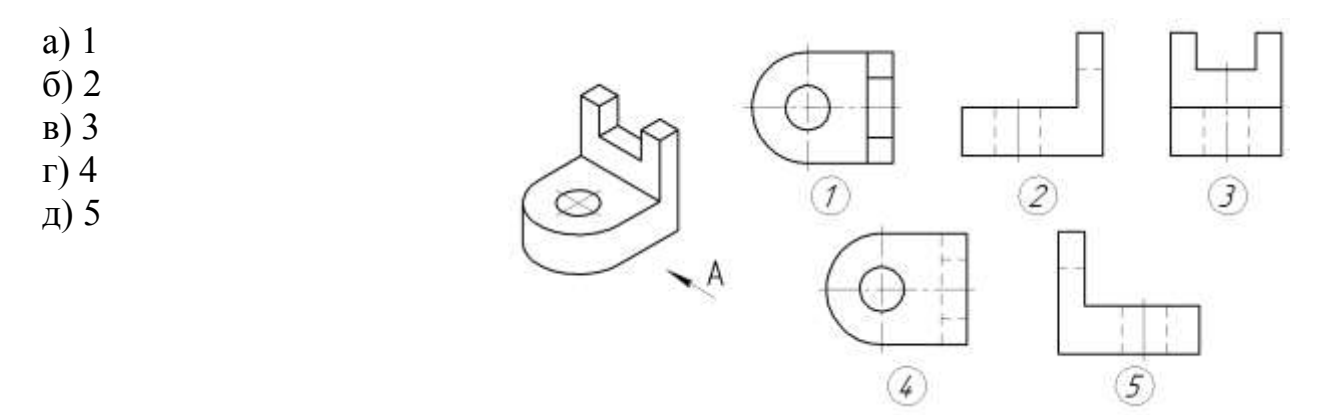

**38. Укажите номер изображения, на котором показан вид сзади.**

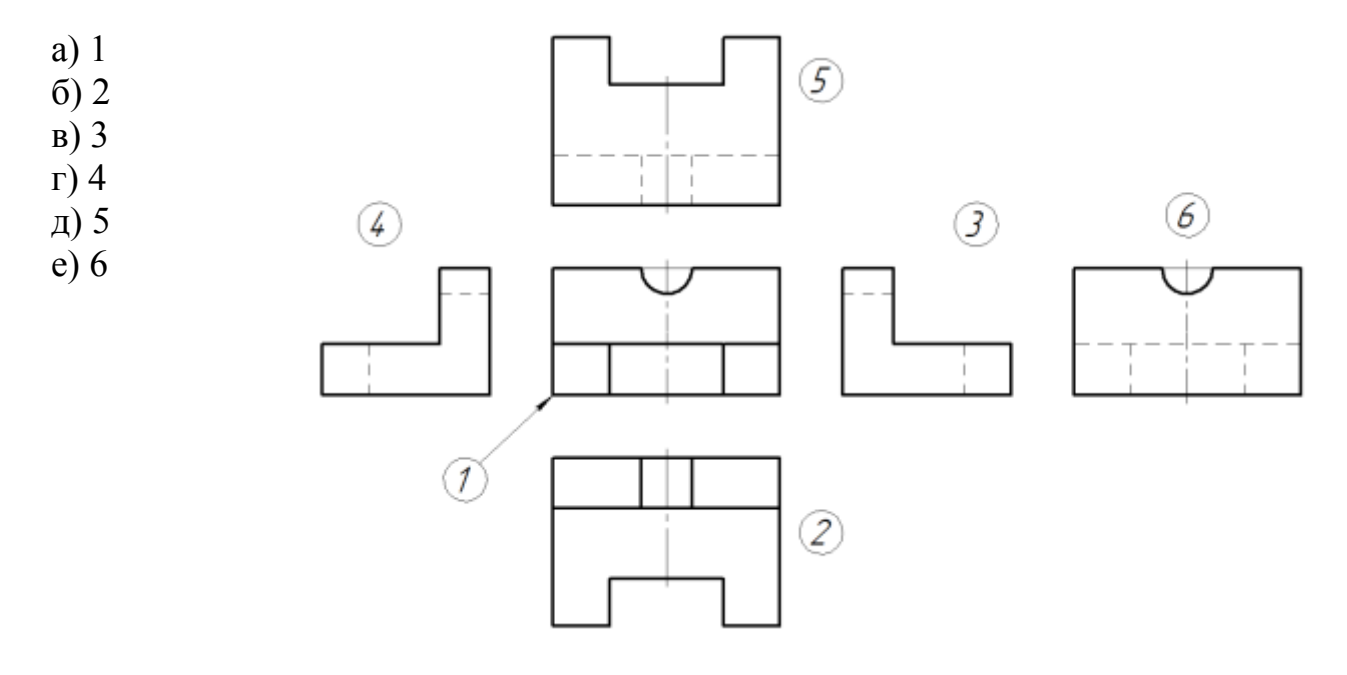

**39. Даны вид спереди и вид слева детали. Определите вид снизу.**

**а**) 1 б) 2 в) 3 г) 4  $(2)$ ⋒  $\circled{3}$ G)

**40. Даны вид спереди и вид слева детали. Определите правильно вычерченный вид сверху.**

а) 1 б) 2 в) 3 г) 4  $\sigma$  $\circledZ$  $\circledast$  $(3)$ 

5

4

#### **41. Какой цифрой обозначена сплошная тонкая линия?**

а) 1 3 б) 2 в) 3 г) 4 д) 5

**42. Вычислить. Деталь, длина которой 40 мм, выполнена в масштабе 2:1. Чему равна длина изображения детали на чертеже?**

**43. Вычислить. Деталь, длина которой 840 мм вычерчена в масштабе 1:4. Чему равна длина детали на чертеже?**

**44. Укажите номер изображения, на котором размер диаметра отверстия нанесен правильно.**

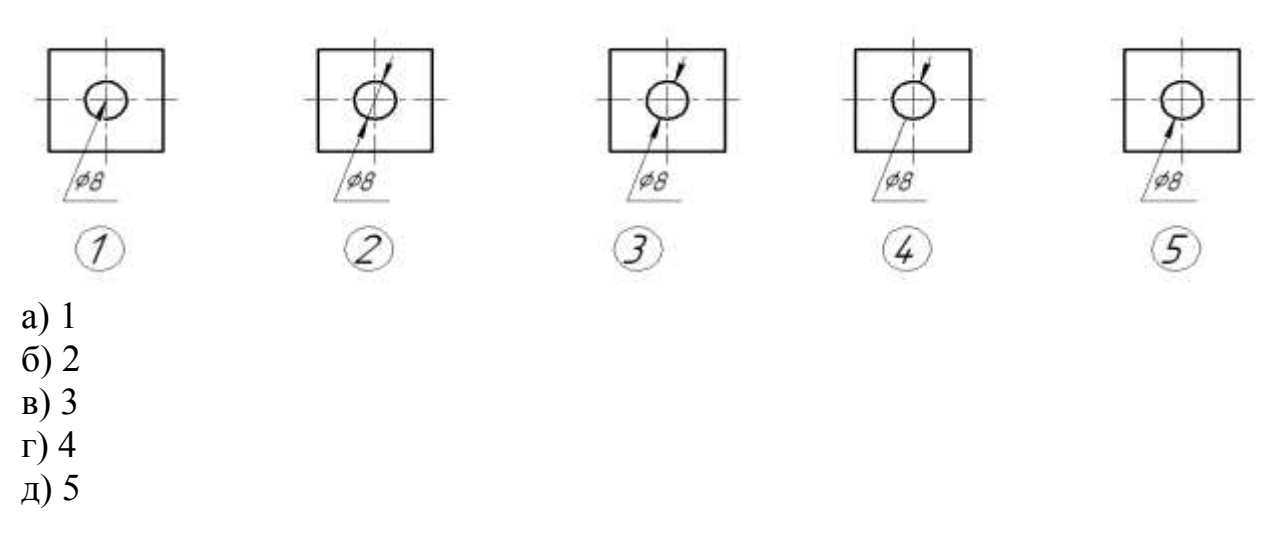

#### **45. Укажите номер изображения, на котором размеры диаметров отверстий нанесены правильно.**

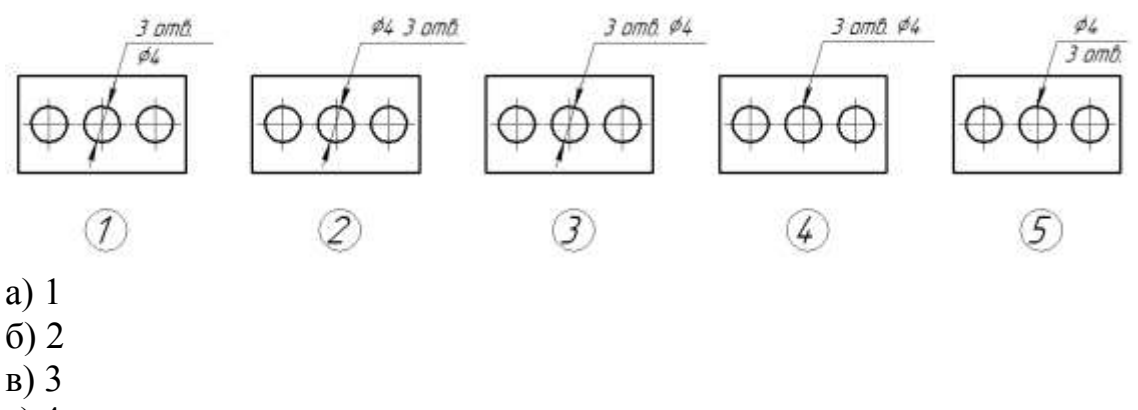

- г) 4
- д) 5

#### **46. В зависимости от числа секущих плоскостей разрезы разделяются на:**

- а) однопозиционные и многопозиционные
- б) простые и сложные
- в) односложные и многосложные
- г) элементарные и многокомпонентные

#### **47. Сечения подразделяют на…**

- а) главные и основные
- б) дополнительные и главные
- в) вынесенные и наложенные
- г) основные и дополнительные
- д) местные и главные

# 48. Шпилькой называют крепежную деталь, представляющую собой...

а) цилиндрический стержень с головкой с одной стороны и резьбой - с другой

б) шестигранник с резьбовым отверстием

в) цилиндрический или конический стержень без резьбы

г) цилиндрический стержень, оба конца которого имеют резьбу

д) стальную проволоку, сложенную вдвое, пропускаемую сквозь радиальное отверстие гайки, болта или вала

#### 49. Из перечисленных соединений разъемными являются ... (выбрать несколько правильных ответов)

- а) паяные соединения
- б) соединения резьбовыми крепежными деталями
- в) сварные соединения
- г) шпоночные соединения
- д) шлицевые соединения
- е) клепаные соединения
- ж) клееные соединения
- з) штифтовые соединения

#### 50. Чертеж детали - это ...

а) документ, определяющий конструкцию изделия и взаимодействие его основных частей

б) чертеж, выполненный от руки в глазомерном масштабе

в) чертеж, содержащий изображение сборочной единицы и другие данные для её изготовления и контроля

г) документ, содержащий изображение детали и другие данные, необходимые для её изготовления и контроля

#### 51. Чертеж детали должен содержать...

а) три стандартных вида

б) три стандартных вида, дополненные необходимыми разрезами или сечениями

в) шесть видов

г) максимальное количество видов и разрезов

д) минимальное, но достаточное число изображений для полного представления о форме и размерах детали

#### 52. На разрезах и сечениях сборочных чертежей показывают нерассеченными... (выбрать несколько правильных ответов)

- а) пружины
- б) изделия из пластмасс
- в) стандартные крепежные изделия
- г) детали типа валов, шпинделей, рукояток и шариков
- д) подшипники и другие опоры

#### **53. Графические форматы систем проектирования могут быть… (выбрать несколько правильных ответов)**

- а) командными
- б) растровыми
- в) пиксельными
- г) векторными
- д) параметрическими
- е) структурными

## **54. Для выпуска проектно-конструкторской документации профессиональная версия системы КОМПАС-3D предусматривает создание файлов типа… (выбрать несколько правильных ответов)**

- а) Эскиз
- б) Чертеж
- в) Деталь
- г) Сборка
- д) Сборочный чертеж
- е) Чертеж общего вида
- ж) Изделие

#### **55. В современных CAD-системах проектирование осуществляется по схеме…**

а) ассоциативный чертеж – спецификация – трехмерная модель

- б) ассоциативный чертеж трехмерная модель спецификация
- в) трехмерная модель ассоциативный чертеж спецификация
- г) спецификация ассоциативный чертеж трехмерная модель

#### **56. В трехмерном моделировании эскизом называется …**

а) двумерный чертеж, выполненный по определенным правилам для выполнения формообразующей операции

- б) двумерный чертеж набросок
- в) двумерный чертеж, выполненный в глазомерном масштабе
- г) модель, выполненная без соблюдения стандартного масштаба

#### **57. Ассоциативный чертеж - это …**

а) эскиз, подготовленный для создания объемного текста на модели

б) двумерный чертеж в виде ортогональных проекций, ассоциативно связанный с исходной 3D-моделью

в) любой двумерный чертеж, выполненный в КОМПАС-график

г) двумерный чертеж, выполненный по определенным правилам для выполнения формообразующей операции

#### 58. Формообразующий элемент при трехмерном моделировании можно создать с помощью одной из следующих операций (выбрать несколько правильных ответов):

- а) операции вырезания
- б) операции выдавливания
- в) операции слияния
- г) операции врашения
- д) кинематической операции
- е) операции по сечениям

#### 59. Привязкой в системе КОМПАС-3D называют...

- а) назначение размеров в параметрической форме
- б) автоматическую фиксацию курсора в какой-либо характерной точке геометрического примитива
- в) команду объединения геометрических примитивов в макроэлемент
- г) всплывающее контекстное меню

#### 60. Для создания двумерных чертежей в системе КОМПАС-3D служит файл типа...

- а) Деталь
- б) Фрагмент
- в) Чертеж
- г) Сборка
- д) Спецификация

#### Вопросы для подготовки к тестовым заданиям

- 1. Основные компоненты компьютерной графики
- 2. Основные элементы интерфейса
- 3. Основные термины модели
- 4. Основные принципы моделирования
- 5. Содержание инструментальной панели
- 6. Этапы построения трехмерной модели
- 7. Этапы создания файла сборки
- 8. Условные обозначения. Сварка
- 9. Условные обозначения. Заклепки
- 10. Условные обозначения. Соединения клееные
- 11. Условные обозначения. Соелинения паяные
- 12. Назначение чертежа общего вида
- 13. Особенности образмеривания чертежа общего вида
- 14. Штриховка деталей на различных изображениях чертежа
- 15. Правила простановки позиций на чертеже общего вида
- 16. Допустимые упрощения на чертеже общего вида
- 17. Основные правила образмеривания чертежа

18. Правила штриховки разрезов в аксонометрии

19. Виды аксонометрических проекций

20. Основные типы конструкторских документов

21. Содержание чертежа детали

22. Основные типы технических резьб

23. Условное изображение резьбы на цилиндре

24. Условное изображение резьбы в отверстии

25. Основные конструктивные параметры резьбовых деталей

26. Что такое «Заготовительные чертежи» в комплекте марки КД

27. Применение коэффициента приведения в стандартной аксонометрии

28. Правила составления спецификаций к сборочным чертежам

29. Указание материала и шероховатости на сборочном чертеже

30. Положение базовой системы координат в процессе построения чертежа

31. Обосновать как вычисляются параметры элементарных и простейших фи-

гур: точки, прямой, плоскости, сферы, прямых круговых цилиндра и конуса

32. Обосновать как влияет учет геометрических условий на расчет параметров объекта

33. Обосновать как выполняется параметризация плоских составных фигур с учетом геометрических условий

34. Обосновать сколькими параметрами определяется положение локальной системы координат относительно базовой на плоскости и в пространстве

35. Обосновать как выполняется параметризация объемных фигур, в частности, составленных из поверхностей вращения

36. Обосновать как задается базовая система координат, связанная с объектом

37. Обосновать можно ли изменить положение базовой системы координат в процессе построения чертежа

38. Обосновать как выбрать главный вид фигуры

39. Обосновать какое количество изображений должен содержать комплексный чертеж

40. Обосновать как задаются оси в стандартной изометрии

41. Обосновать применение коэффициента приведения в стандартной аксонометрии

42. Обосновать как соотносятся оси аксонометрии с осями, отображенными на комплексном чертеже фигуры

43. Обосновать чем отличается разрез от сечения

44. Обосновать в чем отличие чертежа детали от эскиза

45. Обосновать в чем отличие спецификации от перечня

46. Обосновать в каком случае совпадают шаг и ход резьбы

47. Обосновать в чем отличие чертежа общего вида от сборочного чертежа

48. Обосновать какие размеры проставляются на сборочном чертеже

49. Обосновать правила составления спецификаций к сборочным чертежам

50. Обосновать нужно ли указывать материал и шероховатость на сборочном чертеже

51. Обосновать как маркируются некоторые основные комплекты чертежей

52. Обосновать что содержит рабочий чертеж деревянный конструкции

53. Обосновать что такое «Заготовительные чертежи» в комплекте марки КД

54. Обосновать как изображают и что обозначают на сборочных чертежах и схемах армирования ж.б. изделия

55. Обосновать как изображаются и обозначаются элементы металлических конструкций

56. Обосновать как располагаются и обозначаются виды на чертежах марки КМ

57. Обосновать как изображают различные соединения на чертежах марки КМ

58. Обосновать что записывают в спецификации к чертежам узлов

59. Обосновать нужно ли указывать материал и шероховатость на сборочном чертеже

60. Обосновать как правильно задать оси системы координат при построении плоской фигуры сечения